**A Project/Dissertation Report**

on

**Global warming Dataset analysis**

*Submitted in partial fulfillment of the requirement for the award of the degree* 

*of*

# B.tech-CSE

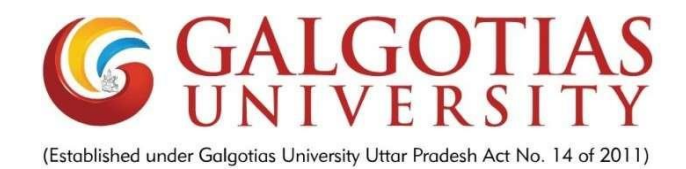

Name of Supervisor: Submitted By

Dr T. Ganesh sir Yash Mishra 18SCSE1010525 Shantanu Chaurasia18SCSE1010677

### **SCHOOL OF COMPUTING SCIENCE AND ENGINEERING DEPARTMENT OF COMPUTER SCIENCE AND ENGINEERING GALGOTIAS UNIVERSITY, GREATER NOIDA INDIA OCTOBER,2021**

#### **Abstract**

Global warming is a major concern nowadays. Weather conditions are changing, and it seems that human activity is one of the main causes. In fact, since the beginning of the industrial revolution, the burning of fossil fuels has increased the non-natural emissions of carbon dioxide to the atmosphere. Carbon dioxide is a greenhouse gas that absorbs the infrared radiation produced by the reflection of the sunlight on the Earth's surface, trapping the heat in the atmosphere. Global warming and the associated climate changes are being the subject of intensive research due to their major impact on social, economic, and health aspects of human life. The combination of open scientific data, provided freely by reputable organizations such as NASA, and the numerous open-source tools make analyzing climate data accessible to everyone. Data scientists have the skills and expertise to transform raw data into knowledge and insights. In this project, we will be analyzing the global warming dataset which is time series data and we will extract insight from this data such as the temperature of different developed countries and different developing countries.

# **Student Data**

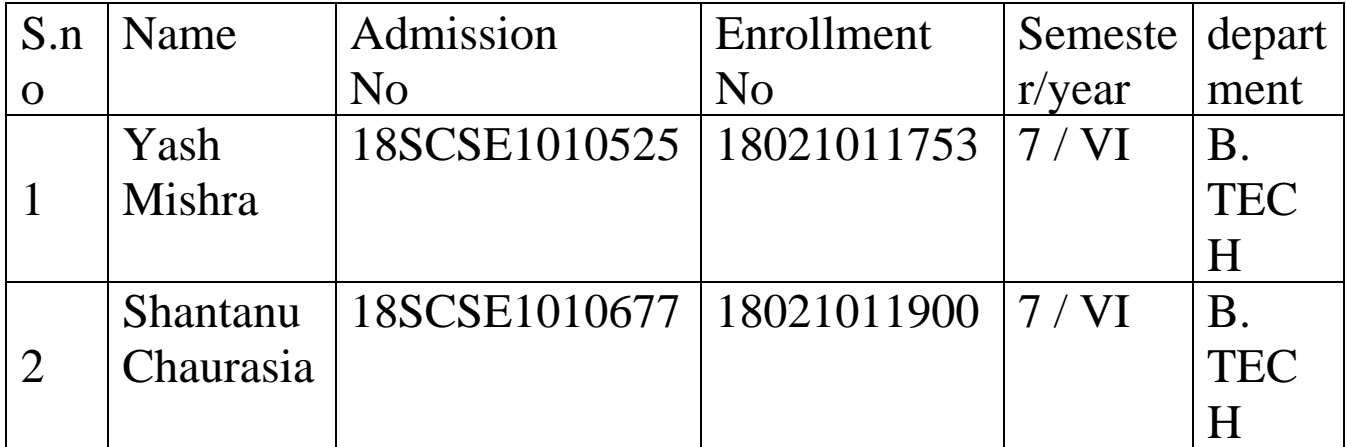

# **List of Figures**

- 1. Flow chart
- 2. Data flow Diagram
- 3. Use case diagram of time series analysis

## **Flow Chart**

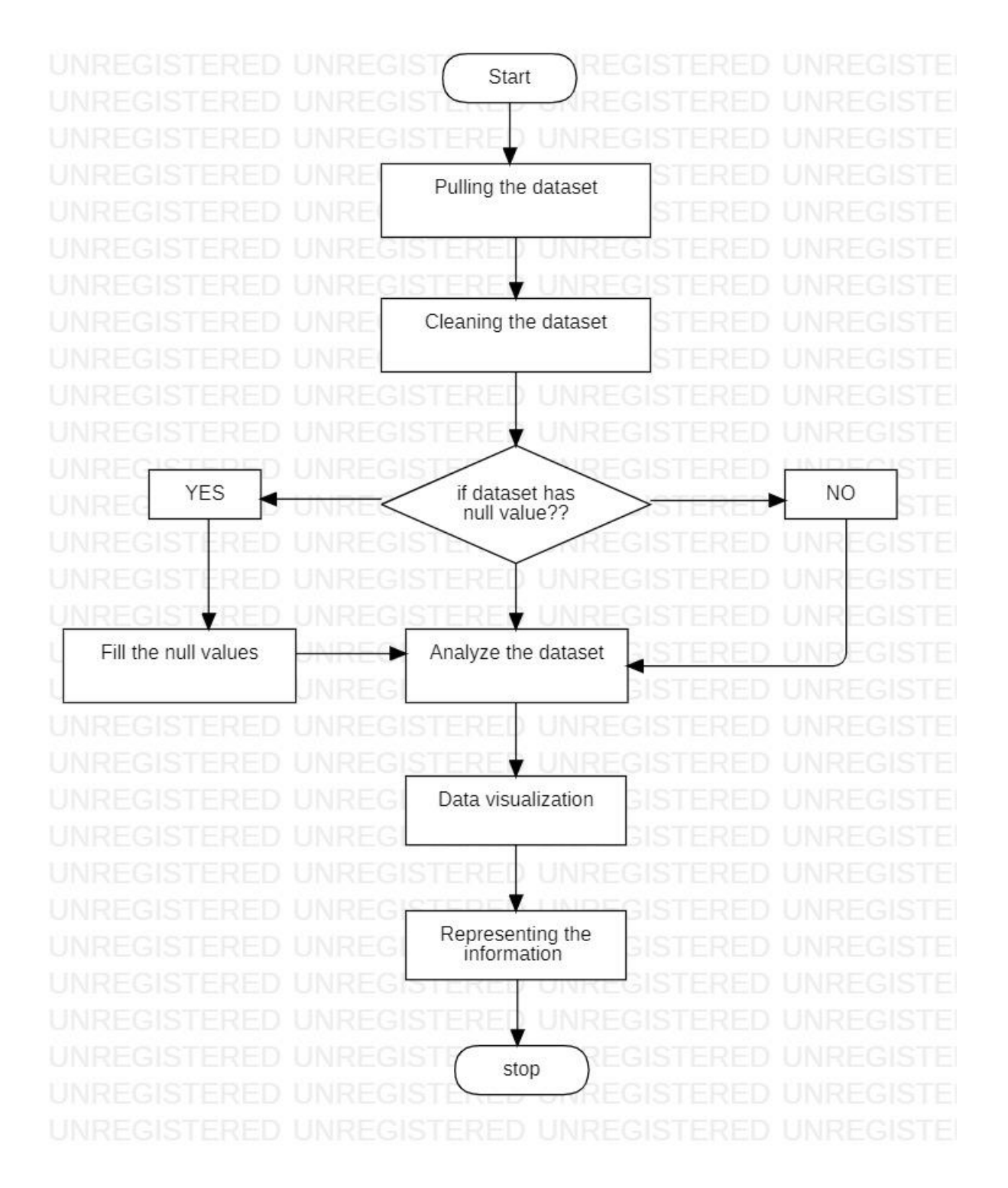

## **Data Flow Diagram**

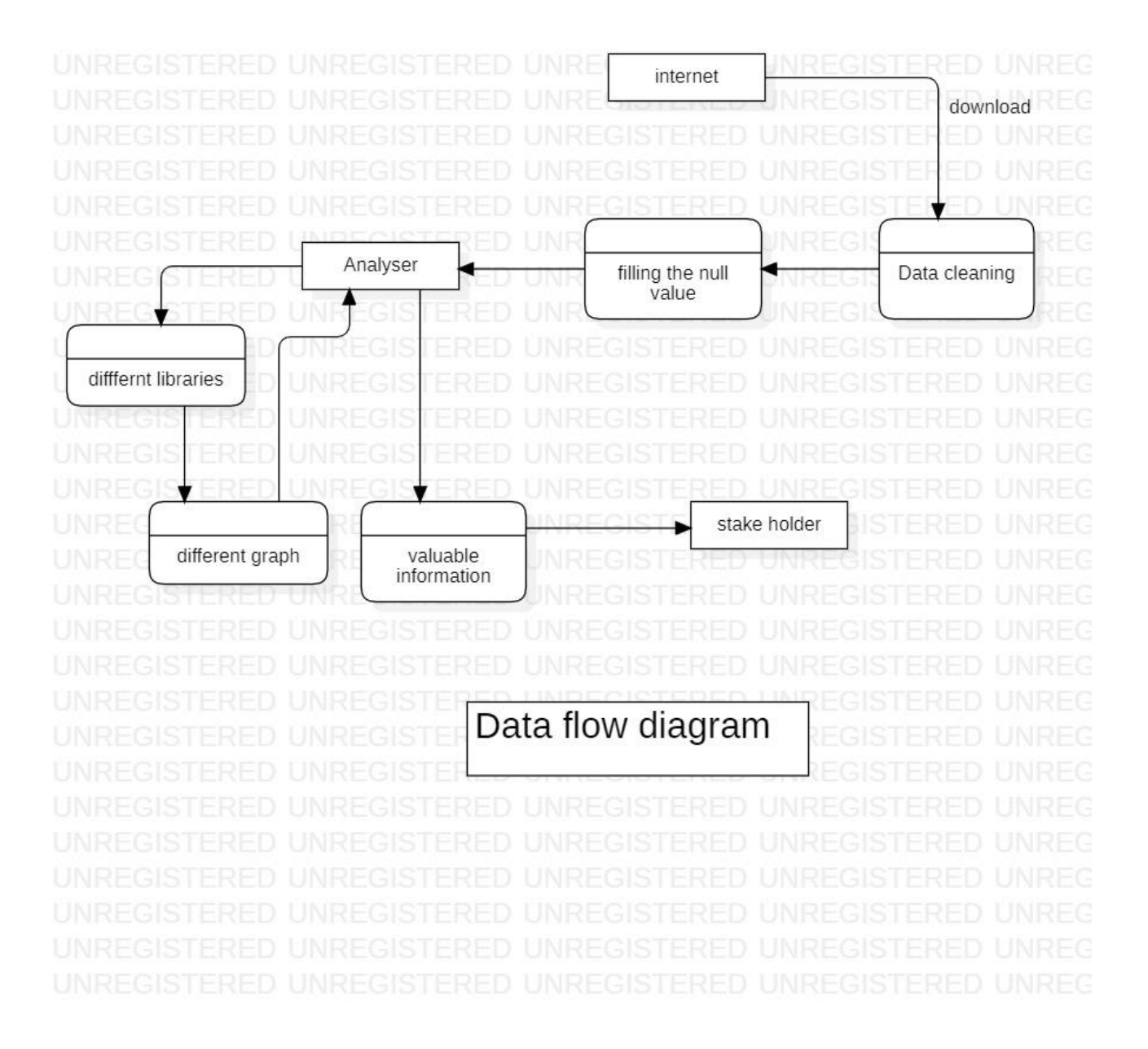

**Use Cases Time Series Analysis**

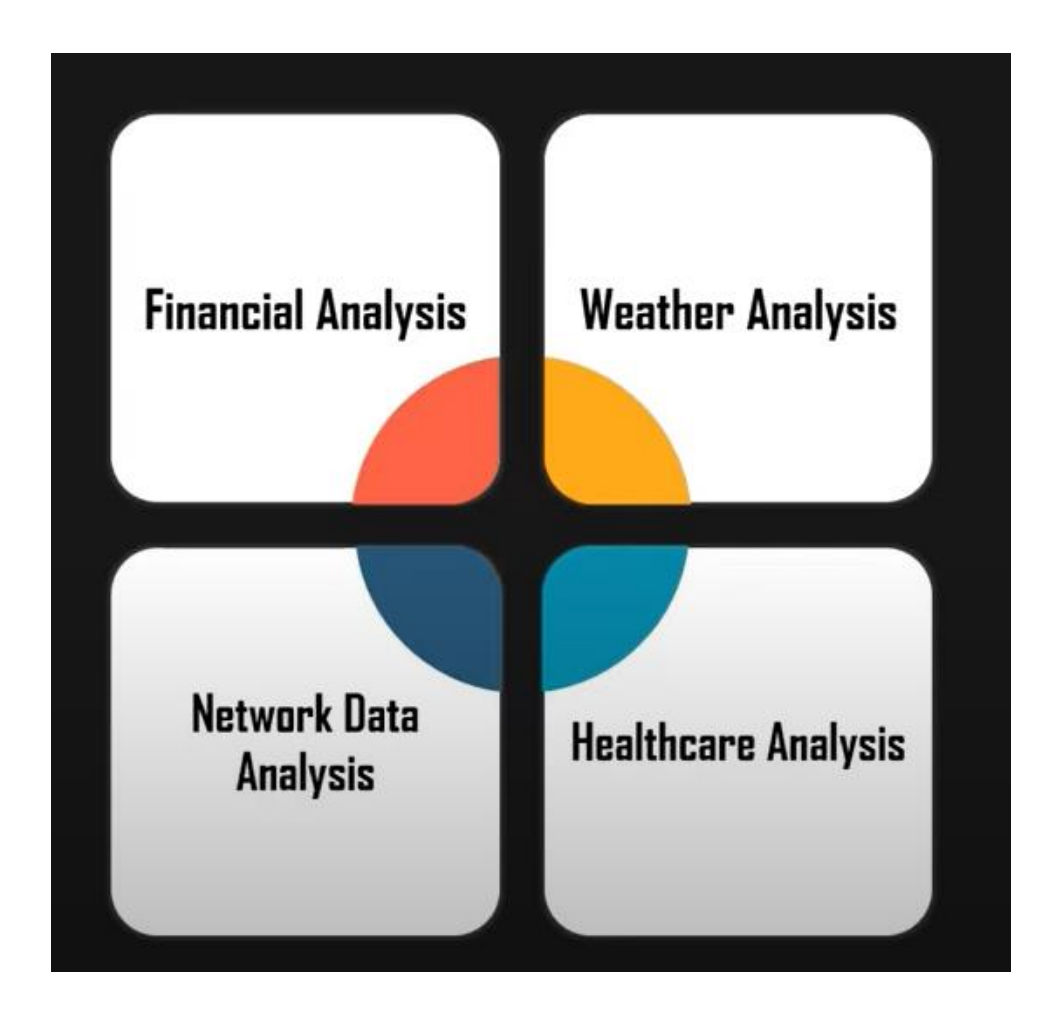

**Title**

**Abstract List of Table List of Figures**

#### **Chapter 1 Introduction**

- 1.1 Introduction
- 1.2 Problem statement
	- 1.2.1 Tool and Technology Used
	- 1.2.2 Why Time Series
- 1.3 Workflow<br>1.4 Merits of t
- 1.4 Merits of the Project<br>1.5 Implementation
- 1.5 Implementation<br>1.6 Results (Screens
- Results (Screenshot)
- 1.7 conclusion

## **CHAPTER-1 Introduction**

- Climate change is a change in the usual weather found in a place. This could be a change in how much rain a place usually gets in a year. Or it could be a change in a place's usual temperature for a month or season.
- People who study Earth see that Earth's climate is getting warmer. Earth's temperature has gone up about one degree Fahrenheit in the last 100 years. This may not seem like much. But small changes in Earth's temperature can have big effects.
- It is an undeniable fact that climate change possesses the biggest challenge for humanity in the current era. The global mean temp is constantly rising and is affecting the ocean, weather pattern, ice along with the planet, and animals. **Hence steps need to be taken to better understanding the climate changes and mitigate such harmful effects.**
- This can be done using effective climate data visualization and that's exactly we are going to do in this project.
- We will do some simple climate modelling in a language called Python.
- We will be showing how to use both Python scripting and also spreadsheets to create simple models of things that go on in the earth system science.

## **Problem Statement**

As we know climate is changing and due to that temperature is also increasing at an alarming rate. And because that, there are lots of social and economic impact, we see today Like sea level is rising due to the melting of ice because of that many of the people to leave their shelter. However, most of us did not aware how global warming have and will affect our life and at how the temperature increase in recent decades. So, we decide to analyze the dataset of global warming and represent in visualization because we human understand more clearly that way and it will help us understand very clearly how fast temperature is increasing

## **Tool and Technology**

This is the Minimum requirement for this project:

#### ❑ **HARDWARE REQUIREMENT:**

- The System needs minimum of 4 GB of Ram for smooth working of software.
- The system needs a minimum 1.3 GHz processor to run smoothly without any problem.

#### ❑ **SOFTWARE REQUIREMENT:**

- Python IDLE
- Jupyter notebook
- Browser (Chrome, Edge)
- Google Colab

#### ❑ **LANGUAGE:**

• Python

#### ❑ LIBRARIES:

- NUMPY
- Pandas
- **Matplotlib**
- Seaborn

## **Why Time Series**

All of life's scenes are placed in the foreground of time, take her away and there isn't a picture left that we can comprehend. Understanding time itself is not a pursuit for the faint-hearted, and we as humans are pretty much stuck comprehending time as a linear concept.

Time series analysis is useful for two major reasons:

- It allows us to understand and compare things without losing the important, shared background of 'time'
- It allows us to make forecasts

# Workflow

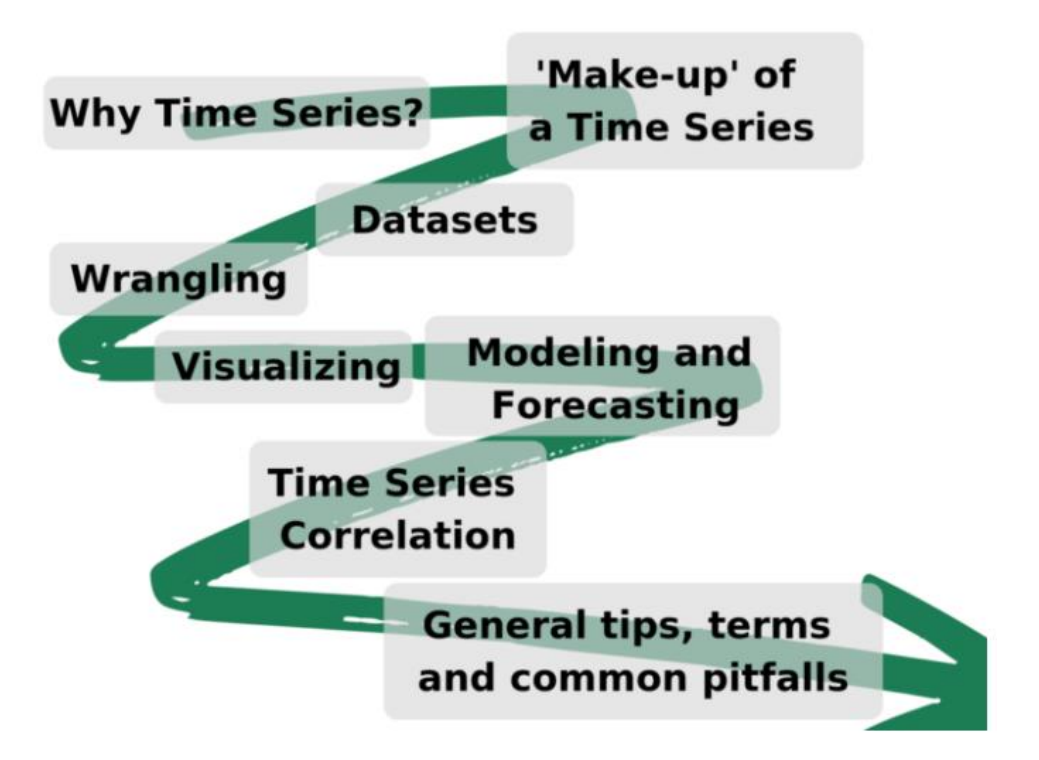

## **Merits of the Project**

- Understand what is Time Series Data.
- Helps in understanding Time Series Analysis.
- Helps in understanding Time Series Forcasting.
- Data Modeling.
- Analysize the overall average mean temperature of the globe and how it is changing with respect to time

## **Implementation**

**import** numpy **as** np **import** pandas **as** pd **import** matplotlib.pyplot **as** plt **import** seaborn **as** sns **import** copy **%matplotlib** inline

gt **=** pd**.**read\_csv('C:/Users/my/Downloads/archive/GlobalTemperatures.csv', header**=**0, index\_col**=**0, parse\_dates**=True**, squeeze**=True**) gt**.**dropna(inplace **= True**) gt**.**head()

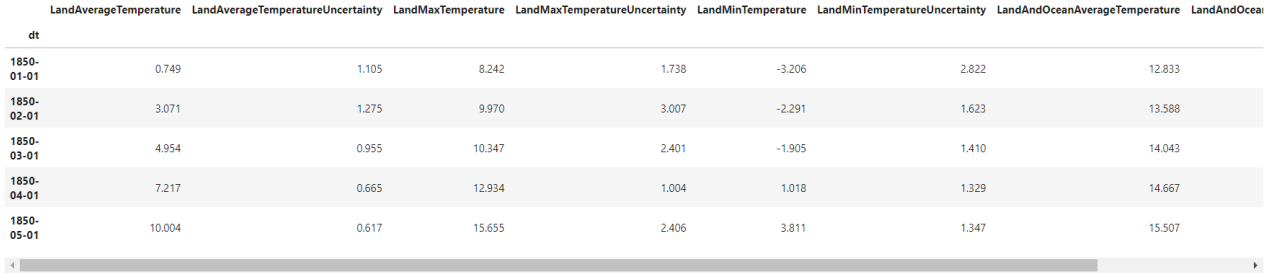

 $df = gt \cdot \text{reset}\_index(drop = True)$ df

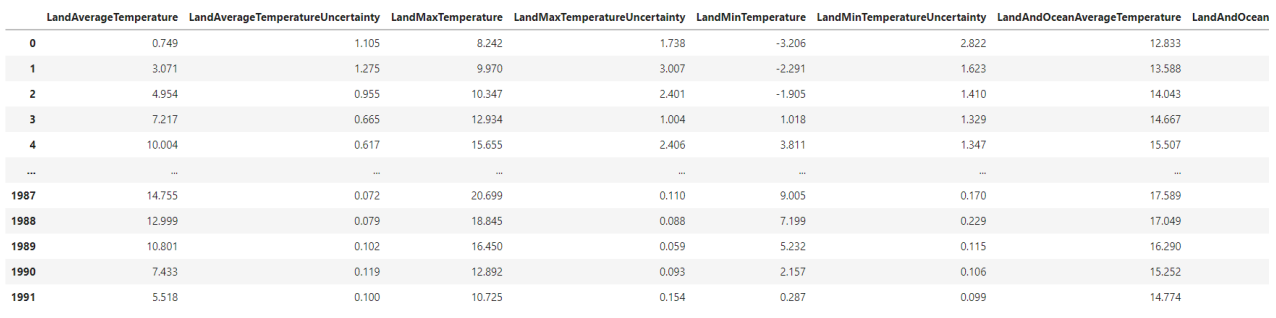

1992 rows × 8 columns

col **=** [gt**.**columns[0], gt**.**columns[2], gt**.**columns[4], gt**.**columns[6]] col Out[4]: ['LandAverageTemperature', 'LandMaxTemperature', 'LandMinTemperature', 'LandAndOceanAverageTemperature']  $fig = plt\n$ .figure(figsize =  $(20, 10)$ )

```
axes = fig.add_axes([0, 0, 1, 1])axes.plot(col[0], data = gt, color = \forall)
axes.plot(col[1], data = gt, color = 'r')axes.plot(col[2], data = gt, color = 'b')
axes.plot(col[3], data = gt, color = 'c')
axes.set_title('Line Plot visualization of multivariate time series')
axes.set_xlabel('Row no')
axes.set_ylabel('Val')
axes.legend()
fig.savefig('lineplot.png', bbox_inches = 'tight')
```
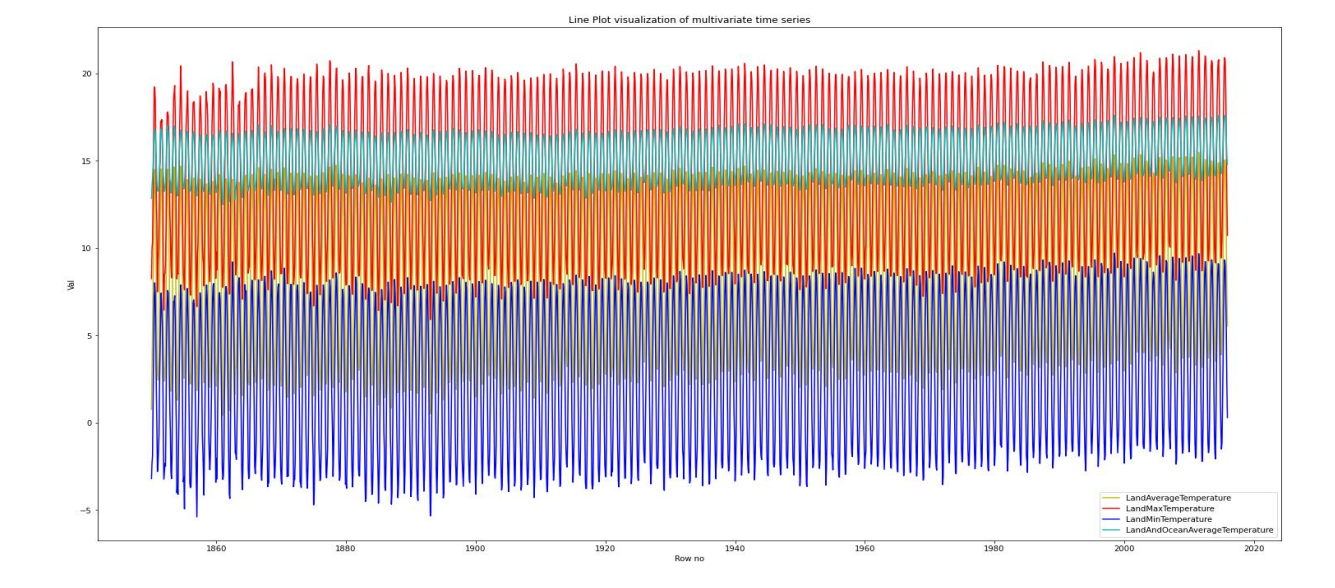

#### gt[col]**.**plot(subplots**=True**, figsize**=**(20, 10)) plt**.**savefig('Linesubplots.png', bbox\_inches **=** 'tight')

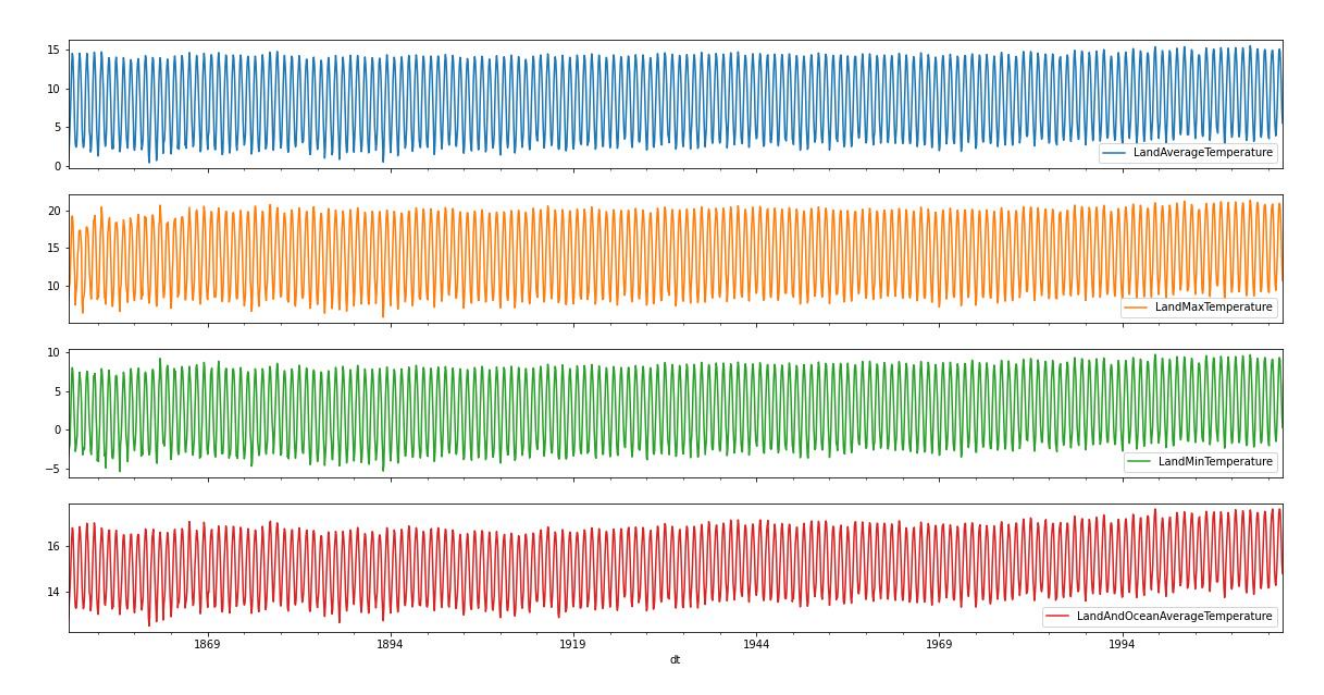

 $fig = plt.figure(figsize = (20, 10))$ axes **=** fig**.**add\_axes([0, 0, 1, 1]) sns**.**distplot(gt[col[0]], ax **=** axes, color **=** 'y') sns**.**distplot(gt[col[1]], ax **=** axes, color **=** 'r') sns.distplot(gt[col[2]],  $ax = axes$ , color = 'b') sns.distplot(gt[col[3]],  $ax = axes$ , color = 'g') axes**.**legend(col) fig**.**savefig('distplot.png', bbox\_inches **=** 'tight')

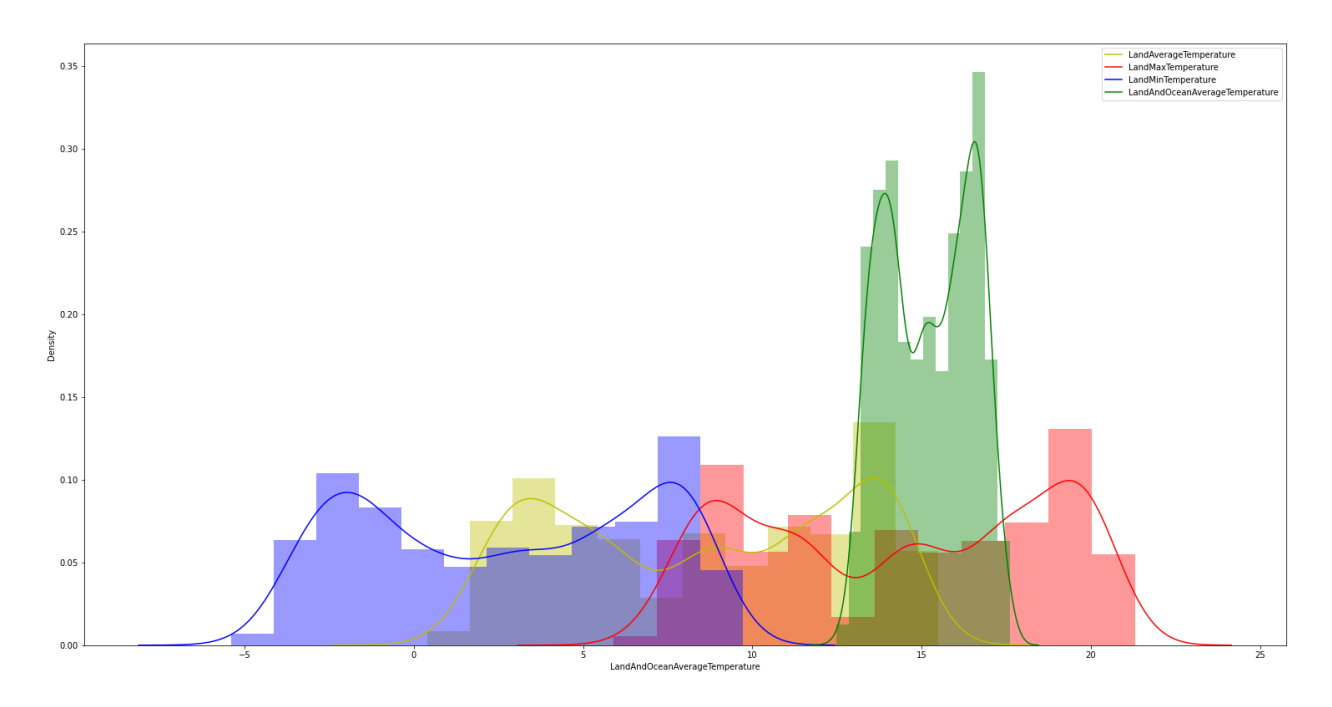

colors **=** [['g', 'r'], ['b', 'k']] fig, axes **=** plt**.**subplots(nrows **=** 2, ncols **=** 2, figsize **=** (10, 10)) plt**.**tight\_layout()  $data = npreshape(col, (2, 2))$ 

**for** i **in** range(2): **for** j **in** range(2): sns**.**distplot(gt[data[i][j]], ax **=** axes[i][j], hist\_kws**=**dict(edgecolor**=** 'k', linewidth**=**2),  $color = colors[i][j])$ 

fig**.**savefig('distsubplot.png', bbox\_inches **=** 'tight')

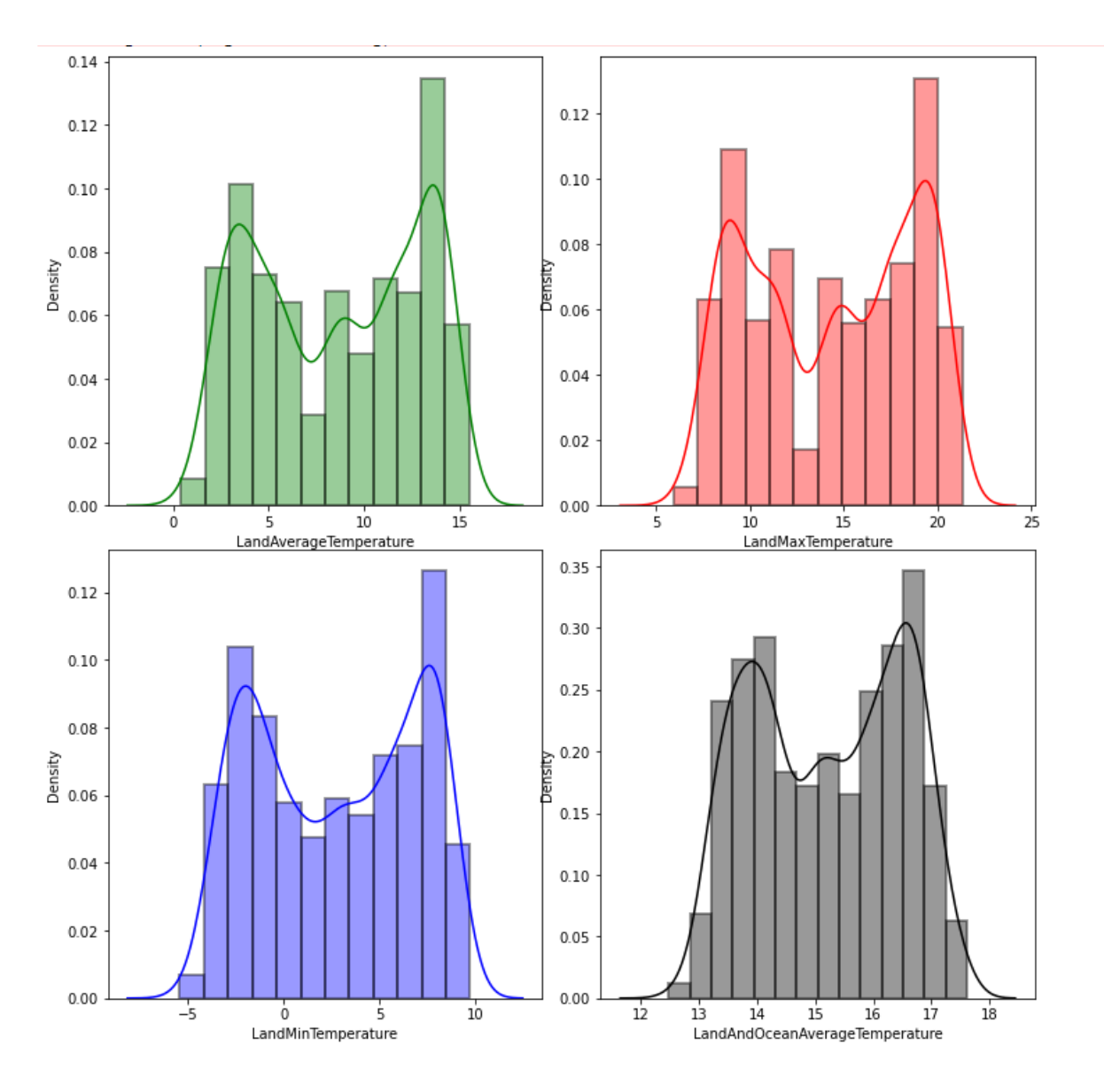

groups **=** gt[col[0]]**.**groupby(pd**.**Grouper(freq**=**'A')) LandAverageTemperature **=** pd**.**DataFrame() **for** name, group **in** groups:

LandAverageTemperature[name**.**year] **=** group**.**values

LandAverageTemperature LandAverageTemperature[LandAverageTemperature**.**columns[65:]]**.**boxplot(figsize **=** (30, 20)) plt**.**xlabel('Years') plt**.**title('Boxplot Visualization of Land Average temperatures 1915-2015') plt**.**xticks(rotation **=** 90) plt**.**savefig('boxplot.png', bbox\_inches **=** 'tight')

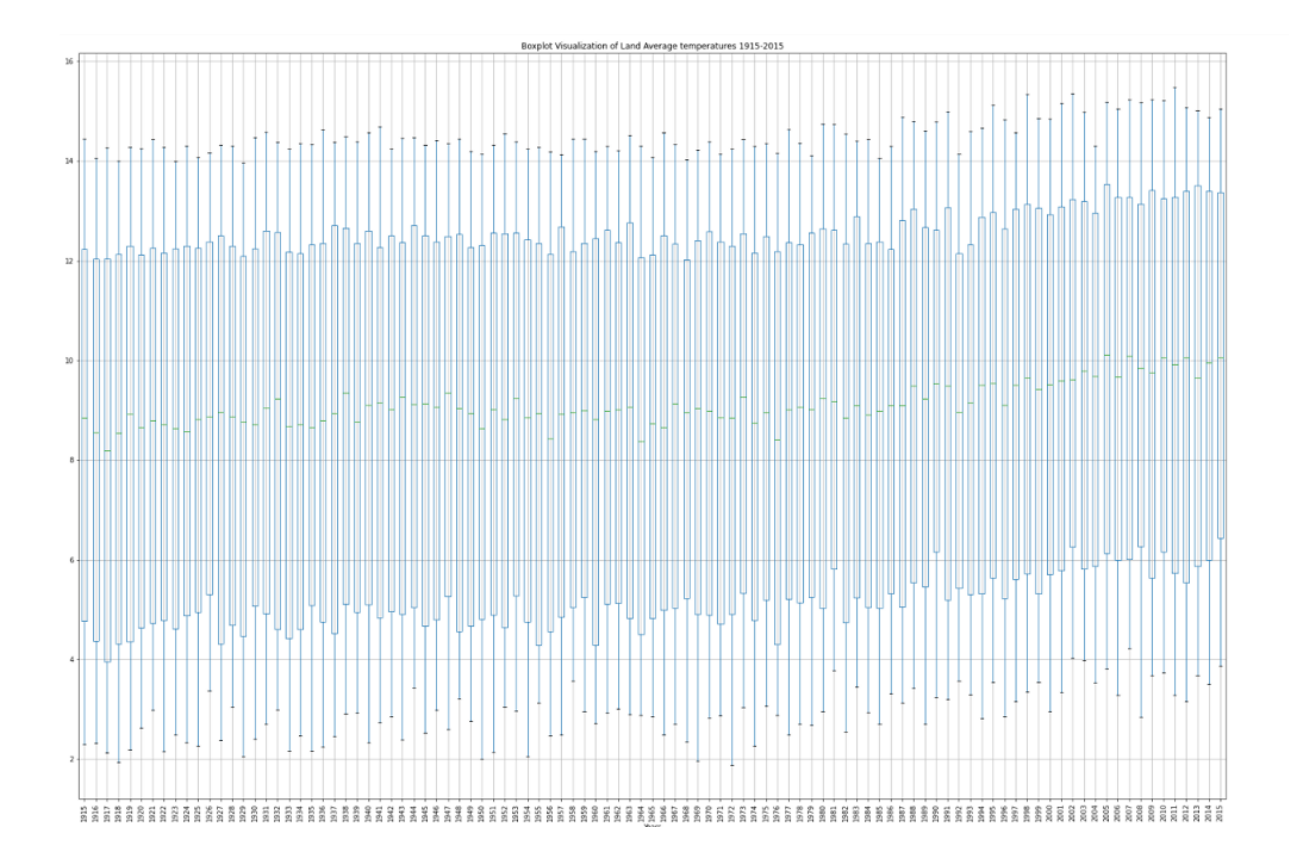

groups **=** gt[col[3]]**.**groupby(pd**.**Grouper(freq**=**'A')) LandAndOceanAverageTemperature **=** pd**.**DataFrame() **for** name, group **in** groups:

 $if(name-year > 2005)$ :

LandAndOceanAverageTemperature[name**.**year] **=** group**.**values

*# LandAndOceanAverageTemperature.columns*

LandAndOceanAverageTemperature **=** LandAndOceanAverageTemperature**.**transpose() months **=** ['Jan', 'Feb', 'Mar', 'Apr', 'May', 'Jun', 'Jul', 'Aug', 'Sep', 'Oct', 'Nov', 'Dec'] LandAndOceanAverageTemperature**.**columns **=** months LandAndOceanAverageTemperature

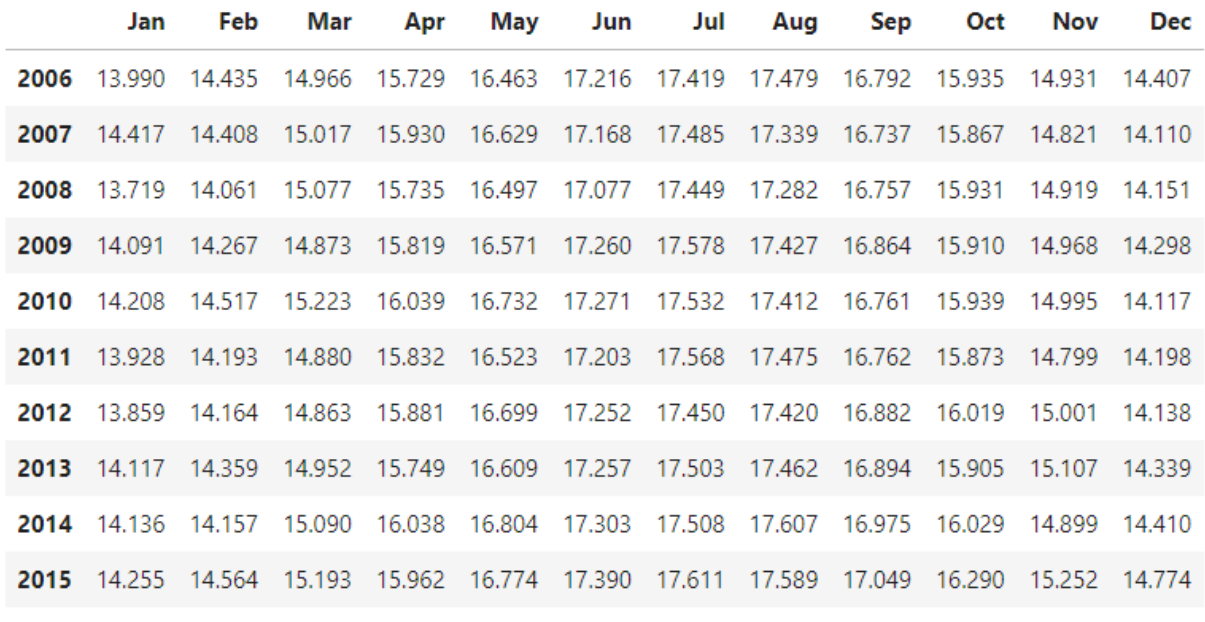

LandAndOceanAverageTemperature**.**boxplot(figsize **=** (20, 10)) plt**.**xlabel('Months') plt**.**ylabel('Readings') plt**.**title('Box plot visualization of monthly global average temperature distribution 2006- 15') plt**.**savefig('monthlyboxplot.png', bbox\_inches **=** 'tight')

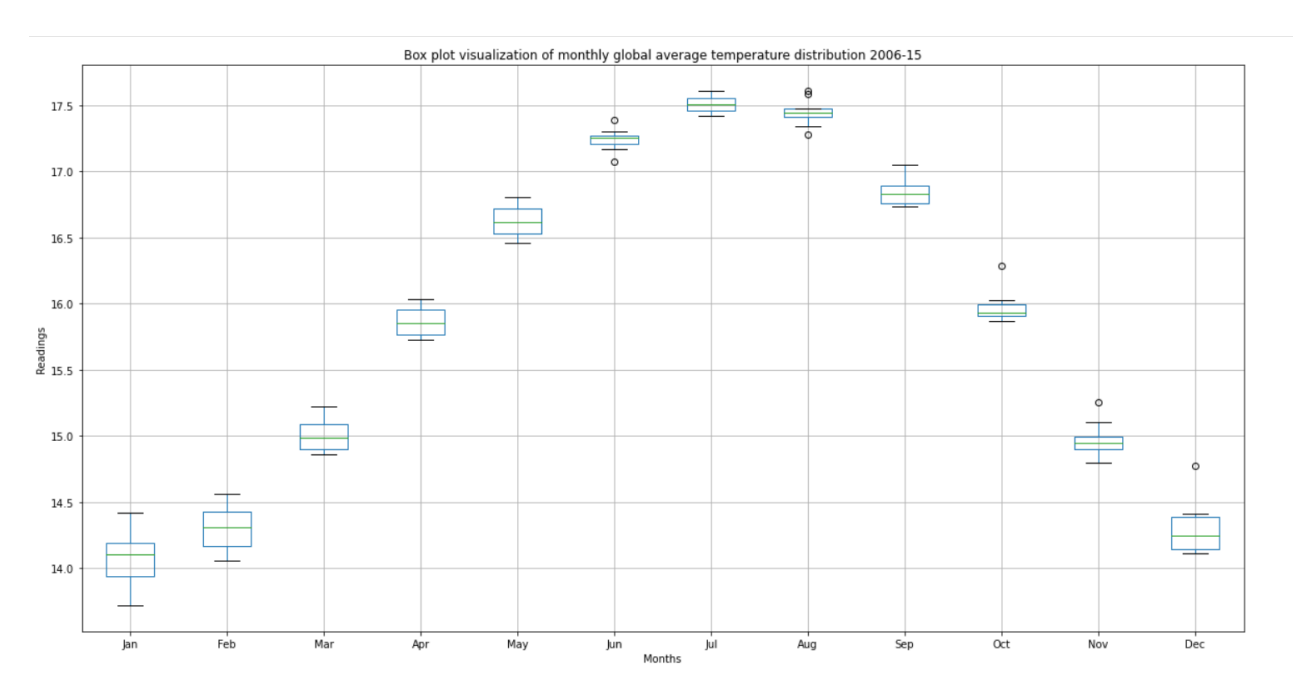

```
groups = gt[col[2]].groupby(pd.Grouper(freq='A'))
LandMinTemperature = pd.DataFrame()
for name, group in groups:
   LandMinTemperature[name.year] = group.values
# years = years.T
plt.matshow(LandMinTemperature, interpolation=None, aspect='auto')
plt.xlabel('Dataframe heatmap visualization')
```
plt**.**savefig('matviz.png', bbox\_inches **=** 'tight')

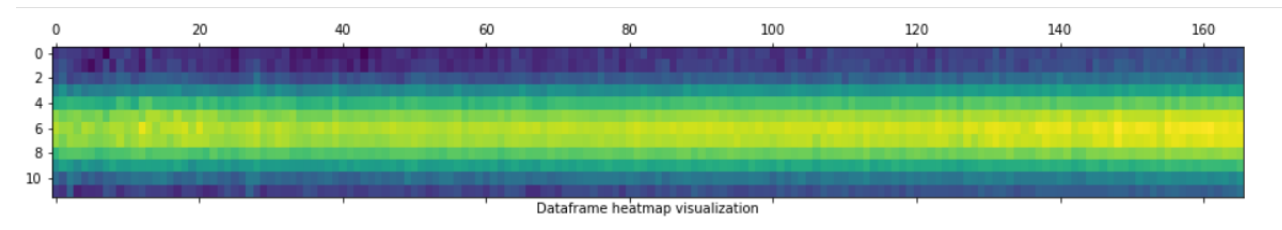

pd**.**plotting**.**lag\_plot(gt[col[1]]) plt**.**title('LandMaxTemperature') plt**.**savefig('lagplot.png')

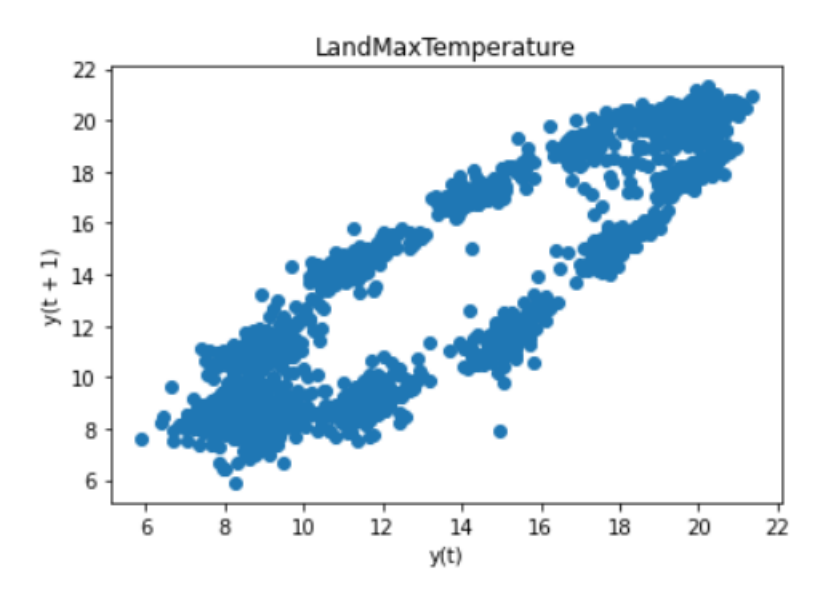

 $fig = plt\n$ ax **=** fig**.**add\_axes([0, 0, 1, 1]) sns**.**heatmap(gt**.**corr(), annot**=True**) fig**.**savefig('correlation\_heatmap.png', bbox\_inches **=** 'tight')

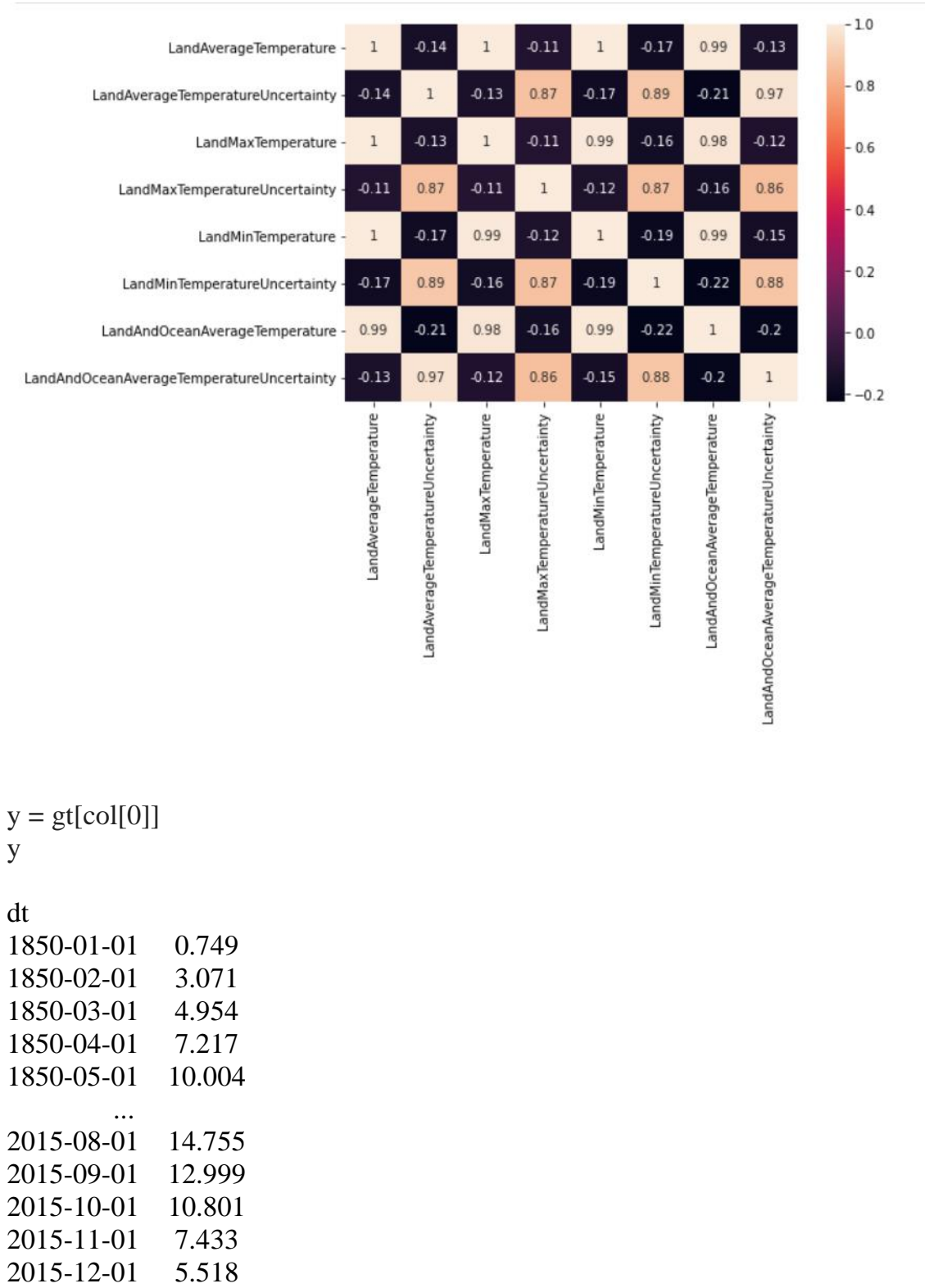

Name: LandAverageTemperature, Length: 1992, dtype: float64

gt**.**info() <class 'pandas.core.frame.DataFrame'> DatetimeIndex: 1992 entries, 1850-01-01 to 2015-12-01 Data columns (total 8 columns): # Column Non-Null Count Dtype --- ------ -------------- ----- 0 LandAverageTemperature 1992 non-null float64 1 LandAverageTemperatureUncertainty 1992 non-null float64 2 LandMaxTemperature 1992 non-null float64 3 LandMaxTemperatureUncertainty 1992 non-null float64 4 LandMinTemperature 1992 non-null float64 5 LandMinTemperatureUncertainty 1992 non-null float64 6 LandAndOceanAverageTemperature 1992 non-null float64 7 LandAndOceanAverageTemperatureUncertainty 1992 non-null float64 dtypes: float64(8) memory usage: 140.1 KB df1, df2 **=** gt[0:996], gt[996:] m1, m2 **=** df1**.**mean(), df2**.**mean() v1, v2 **=** df1**.**var(), df2**.**var() mv **=** pd**.**DataFrame([m1, m2, v1, v2])

 $mv = mv \cdot T$ 

mv**.**columns **=** ['m1', 'm2', 'v1', 'v2']

mv

|                                           | m1        | m <sub>2</sub> | v1        | v2        |
|-------------------------------------------|-----------|----------------|-----------|-----------|
| <b>LandAverageTemperature</b>             | 8.226579  | 8.916586       | 18.727349 | 17.402247 |
| LandAverageTemperatureUncertainty         | 0.426654  | 0.126672       | 0.050657  | 0.004732  |
| <b>LandMaxTemperature</b>                 | 14.058812 | 14.642390      | 18.736234 | 18.256921 |
| LandMaxTemperatureUncertainty             | 0.804700  | 0.154863       | 0.465170  | 0.004067  |
| <b>LandMinTemperature</b>                 | 2.254853  | 3.232337       | 17.439677 | 16.641398 |
| LandMinTemperatureUncertainty             | 0.693799  | 0.169899       | 0.255107  | 0.005262  |
| LandAndOceanAverageTemperature            | 14.981343 | 15.443788      | 1.596759  | 1.544463  |
| LandAndOceanAverageTemperatureUncertainty | 0.180838  | 0.076226       | 0.004589  | 0.000769  |

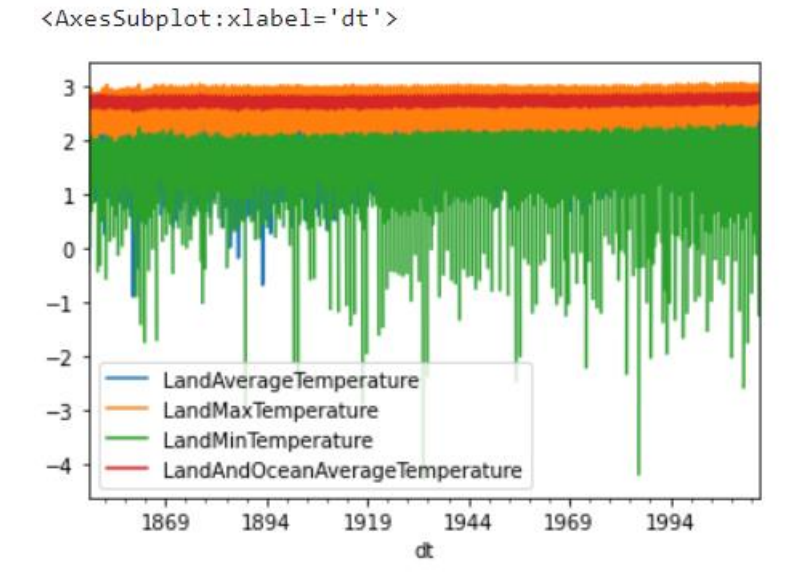

city **=** pd**.**read\_csv('C:/Users/my/Downloads/archive/GlobalLandTemperaturesByCity.csv') country **=**

pd**.**read\_csv('C:/Users/my/Downloads/archive/GlobalLandTemperaturesByCountry.csv')

city**.**head()

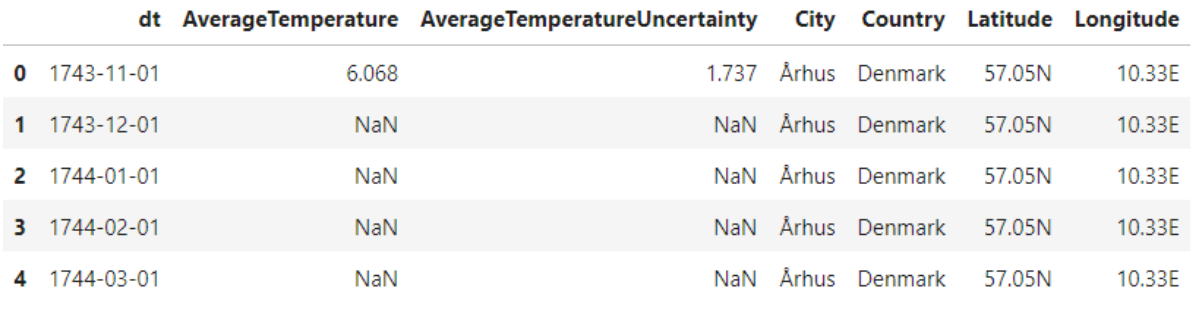

#### city**.**shape

Out[84]:

(8599212, 7)

23

In [85]:

```
country.head()
country.shape()
Out[85]:
```
(577462, 4)

In [86]:

city**.**Country**.**value\_counts()

Out[86]:

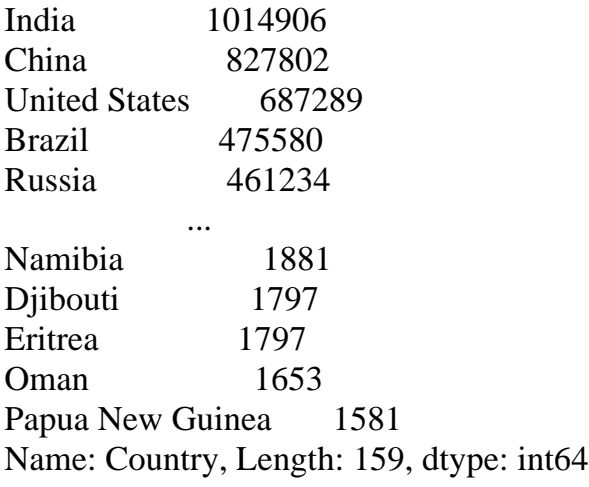

In [87]:

India **=** city[city**.**Country **==** 'India'] India**.**head()

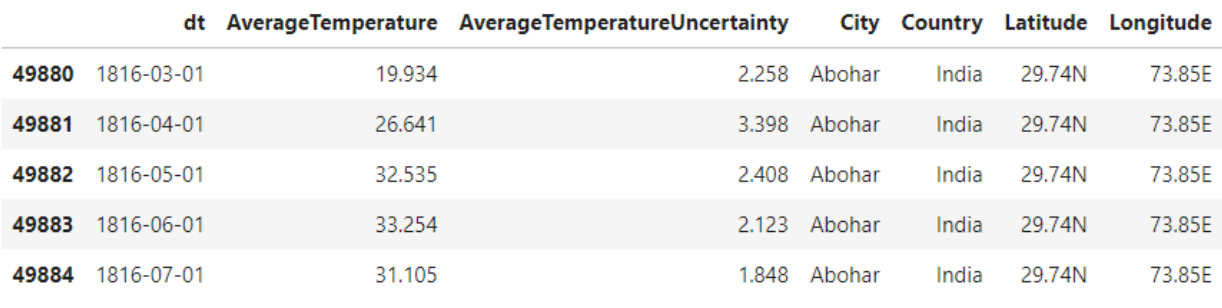

India **=** India**.**set\_index('dt') India**.**head()

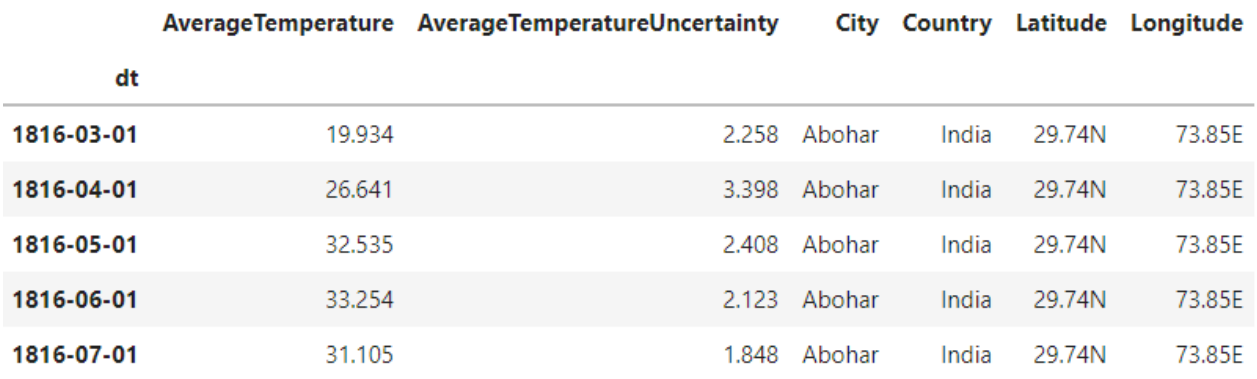

India\_mean\_temperature\_monthly **=**

India**.**groupby([India**.**index**.**month**.**rename('Month'),India**.**City])['AverageTemperature']**.**me an()**.**reset\_index()

India\_mean\_temperature\_monthly**.**head()

top\_cities **=**

India\_mean\_temperature\_monthly[India\_mean\_temperature\_monthly**.**City**.**isin(['Ahmadaba d', 'Calcutta', 'Madras','New Delhi', 'Bombay', 'Srinagar'])]

top\_cities **=** top\_cities**.**set\_index('Month')

top\_cities**.**head()

top\_cities**.**plot(figsize **=**(12,5))

plt**.**title('Monthly Mean Temperature of Top Cities of India')

plt**.**ylabel("Average Temperature")

plt**.**grid(**True**)

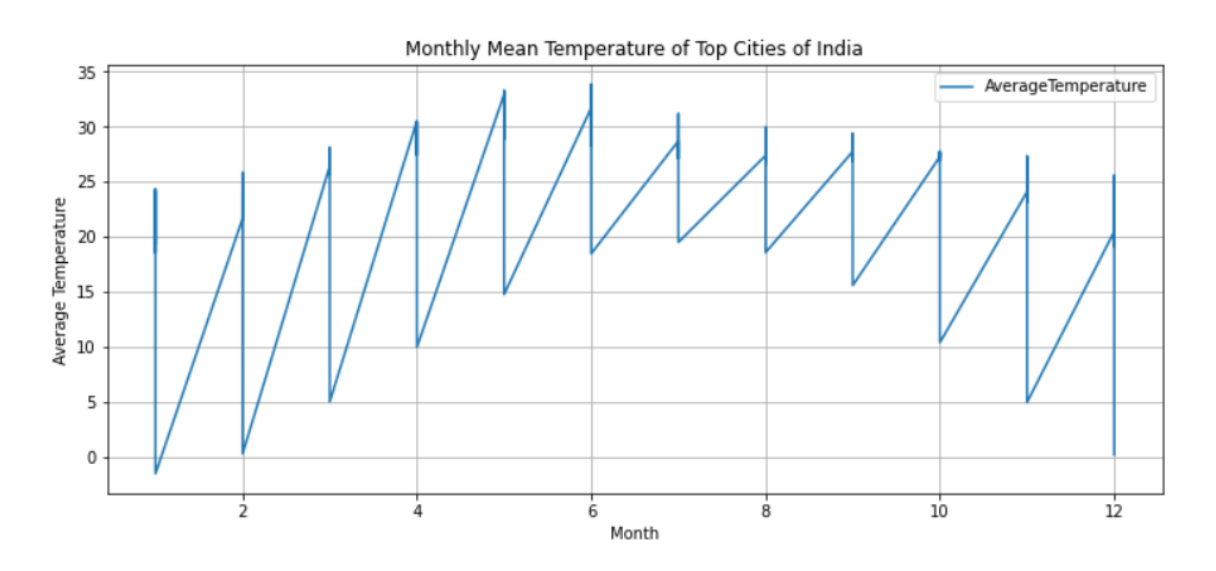

#### **import** random

**import** pandas **as** pd **import** numpy **as** np

**import** matplotlib.pyplot **as** plt **import** seaborn **as** sns

**import** datetime

#### **import** warnings

data **=**

pd**.**read\_csv("C:/Users/my/Downloads/archive/GlobalLandTemperaturesByMajorCity.csv", parse\_dates**=**["dt"]) print(data**.**shape) data**.**head()

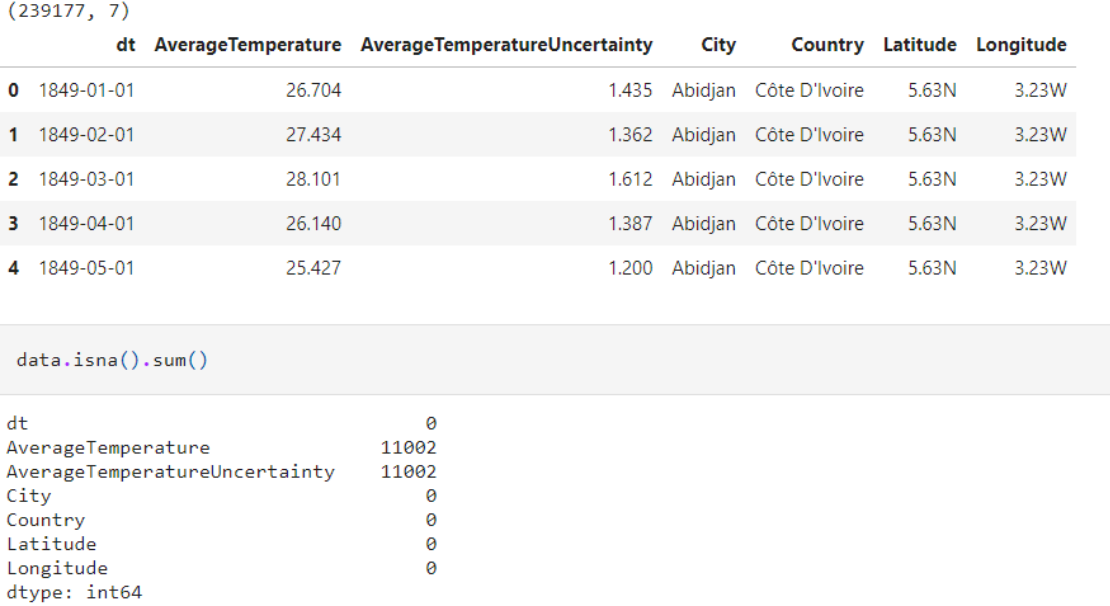

## checking the missing values

missing\_values **=** data[data["AverageTemperature"]**.**isna() **== True** ] print(missing\_values**.**shape) missing\_values**.**head(5)

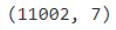

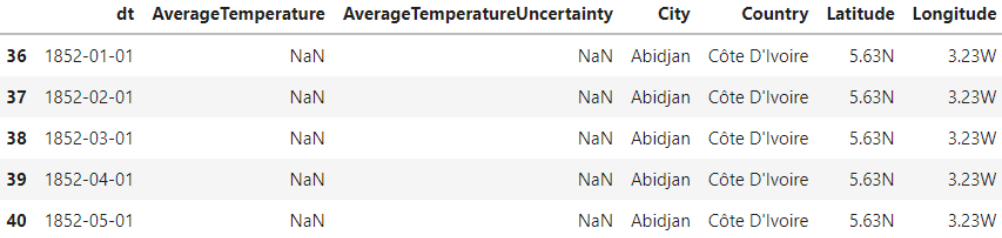

```
missing_values["City"].value_counts()
```

```
Surabaya
                   386
Jakarta
                   386
Dar Es Salaam
                   379
Fortaleza
                   366
                   289
Karachi
                   e e c
                   \frac{1}{1}Harbin
Izmir
                      \mathbf 1Santiago
                      \overline{1}Nanjing
                     \mathbf{1}Wuhan
                      \mathbf{1}Name: City, Length: 98, dtype: int64
```
data.dropna(inplace=True) data.shape

 $(228175, 7)$ 

## What are the most common Countries in our data set?

```
most_countries = data["Country"].value_counts()[:20]
cwc = \Boxfor i in zip(most_countries.index , most_countries.values):
  \text{cit} = i[0] + " "+ \text{str}(i[1]) cwc.append(cit)
plt.figure(figsize=(10,7))
plt.barh(cwc , most_countries.values)
plt.axvline(x=data["Country"].value_counts().values.mean() , color="red" ,linestyle="--" )
plt.title("The most common countries" , fontsize=25)
plt.xlabel("(The red line referes to the Mean)" , c="red" , fontsize=15)
```
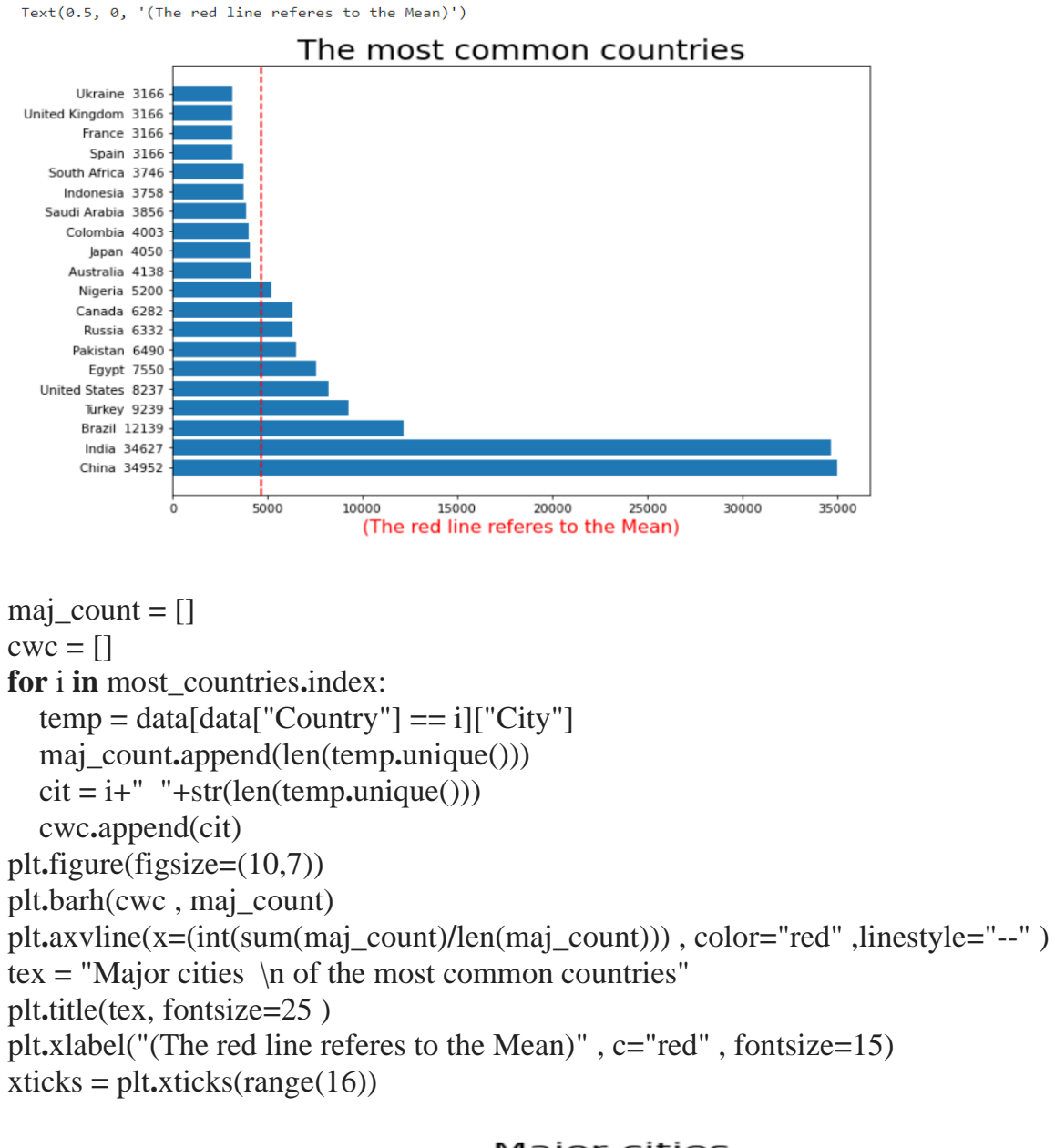

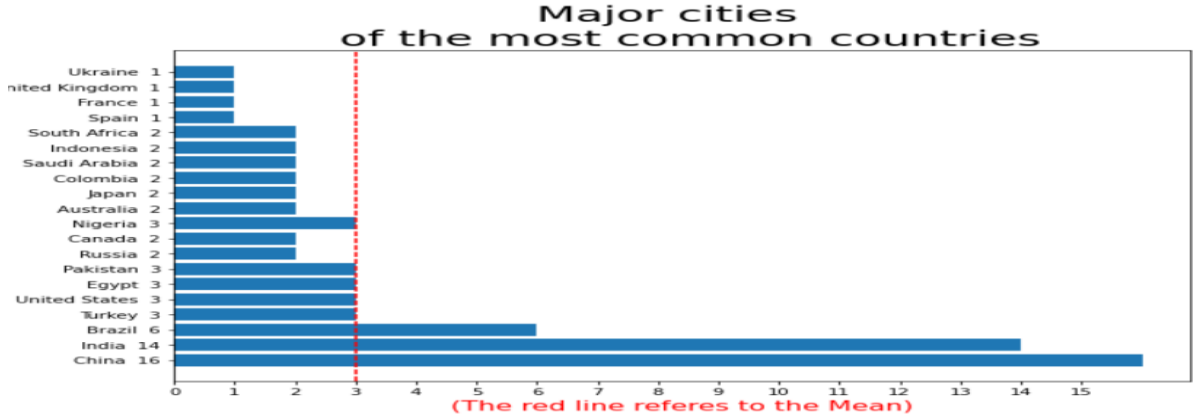

```
temp = data.groupby(["Country" , "City"]).mean()
hottest = temp.sort_values(["AverageTemperature"] , ascending=False)[:20]
hottest = hottest.sort_values(["AverageTemperature"] , ascending=True)
coldest = temp.sort_values(["AverageTemperature"] , ascending=True)[:20]
coldest = coldest.sort_values(["AverageTemperature"] , ascending=False)
hottest_index = \Boxfor i in hottest.index:
  \text{cit} = \text{i}[1] + ", " + \text{i}[0] hottest_index.append(cit)
coldest index = []
for i in coldest.index:
  \text{cit} = \text{i}[1] + ", " + \text{i}[0] coldest_index.append(cit)
In [30]:
plt.figure(figsize=(14,6))
plt.bar(hottest_index , hottest.values[:,0]
      , color=sns.color_palette("Blues" , len(hottest) ))
plt.axhline(y=temp["AverageTemperature"].mean() , color="red" , linestyle="--")
plt.yticks(np.arange(0,35,2))
plt.xticks(rotation=90)
plt.xlabel("City")
plt.ylabel("Mean Temprature")
plt.title("Hottest Cities in the world")
plt.text(6,17,"(Global average temprature)" , color="red" , fontsize=15 )
```
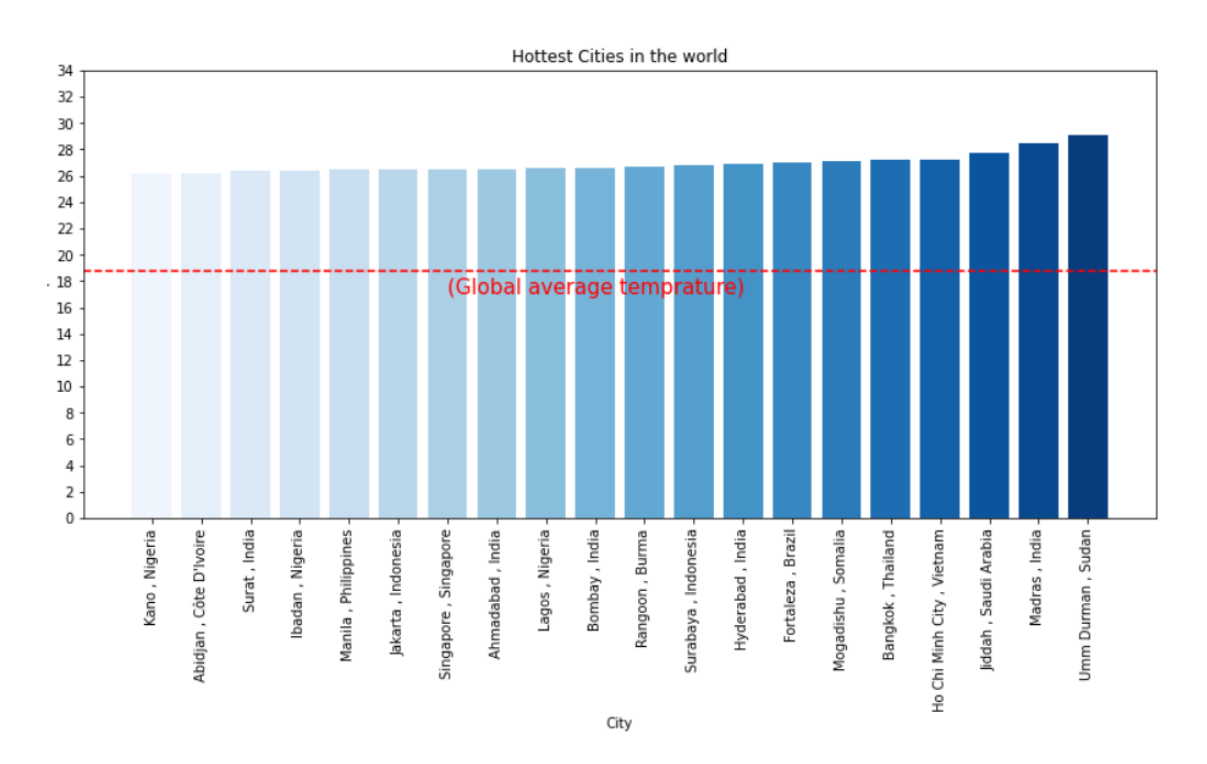

plt**.**figure(figsize**=**(14,6))

```
plt.bar(coldest_index , coldest.values[:,0]
      , color=sns.color_palette("Blues" , len(coldest) ))
plt.axhline(y=temp["AverageTemperature"].mean() , color="red" , linestyle="--")
plt.yticks(np.arange(0,21,2))
plt.xticks(rotation=90)
plt.xlabel("City")
plt.ylabel("Mean Temprature")
plt.title("Coldest Cities in the world")
plt.text(6,17,"(Global average temprature)" , color="red" , fontsize=15 )
```
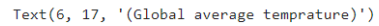

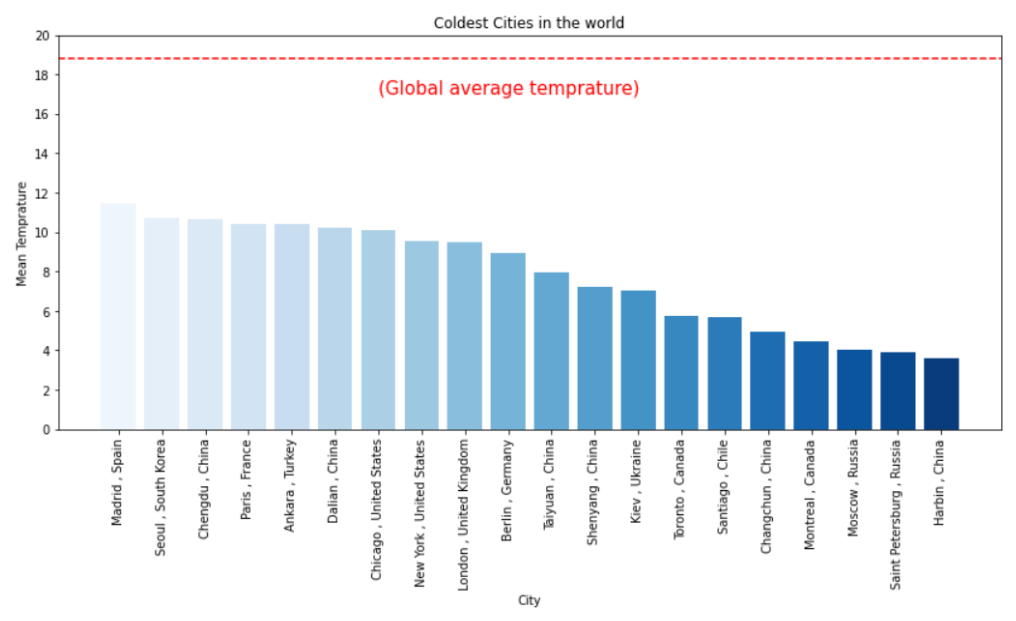

## Egypt

egypt\_data **=** data[data["Country"] **==** "Egypt"] egypt\_data["Month"] **=** pd**.**DatetimeIndex(egypt\_data["dt"])**.**month egypt\_data**.**drop(columns**=**["Country"] , axis**=**1 , inplace**=True**) egypt\_data**.**head(5)

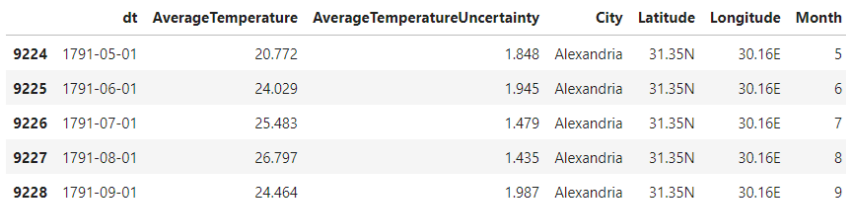

egypt\_data["AverageTemperature"].describe()

7550.000000 count 20.900406 mean 5.265752<br>9.137000  $\operatorname{\mathsf{std}}$  $min$ 25% 15.915250 50% 21.316500 75% 25.716250<br>30.767000  $max$ Name: AverageTemperature, dtype: float64

alex = egypt\_data[egypt\_data["City"] == "Alexandria"]<br>alex.drop(columns=["City" , "Latitude" , "Longitude"] , axis=1 , inplace=True) alex.head(5)

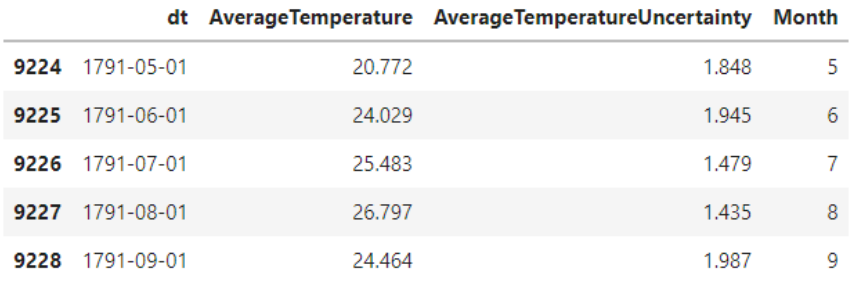

float64

```
alex["AverageTemperature"].describe()
```
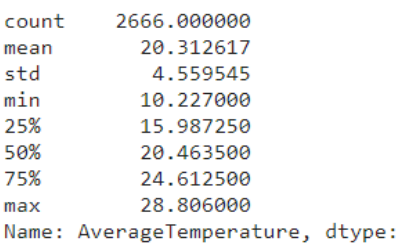

fig = plt.boxplot(alex["AverageTemperature"])

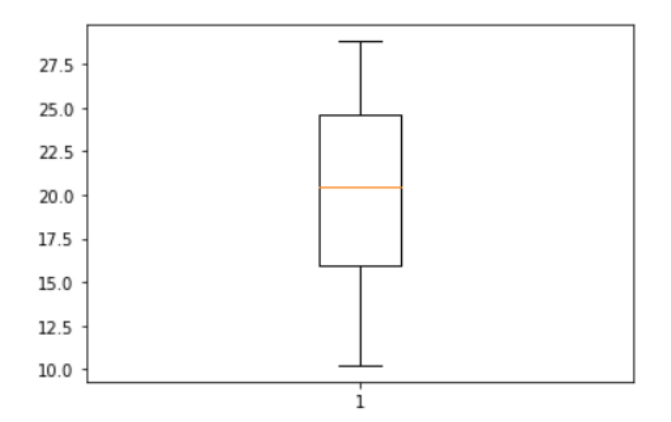

```
fig, ax = plt.subplots(2,figsize=(15,8))ax[0].plot(alex['dt"] , alex['AverageTemperature'])\verb"ax[0].xaxis.set_major\_location(plt.MaxNLocation(12))ax[0].axhline(y = alex["AverageTemperature"].mean() , color="red" , linestyle="--")
ax[0].set\_title("Average temperature in Alexandria")ax[0].set_xlabel("Date")ax[0].set_ylabel("Average temprature")
ax[0].grid()ax[1].plot(alex["dt"] ,alex["AverageTemperatureUncertainty"])
ax[1].xaxis.set_major\_location(plt.MaxNLocation(12))\#ax[\theta].axhline(y = alex["AverageTemperatureUncertainty"] . mean() , color="red" , linestyle="--")ax[1].set_title("Average temprature Uncertainty in Alexandria")
ax[1].set_xlabel("Date")
ax[1].set_ylabel("Average temprature Uncertainty")
ax[1].grid()
```
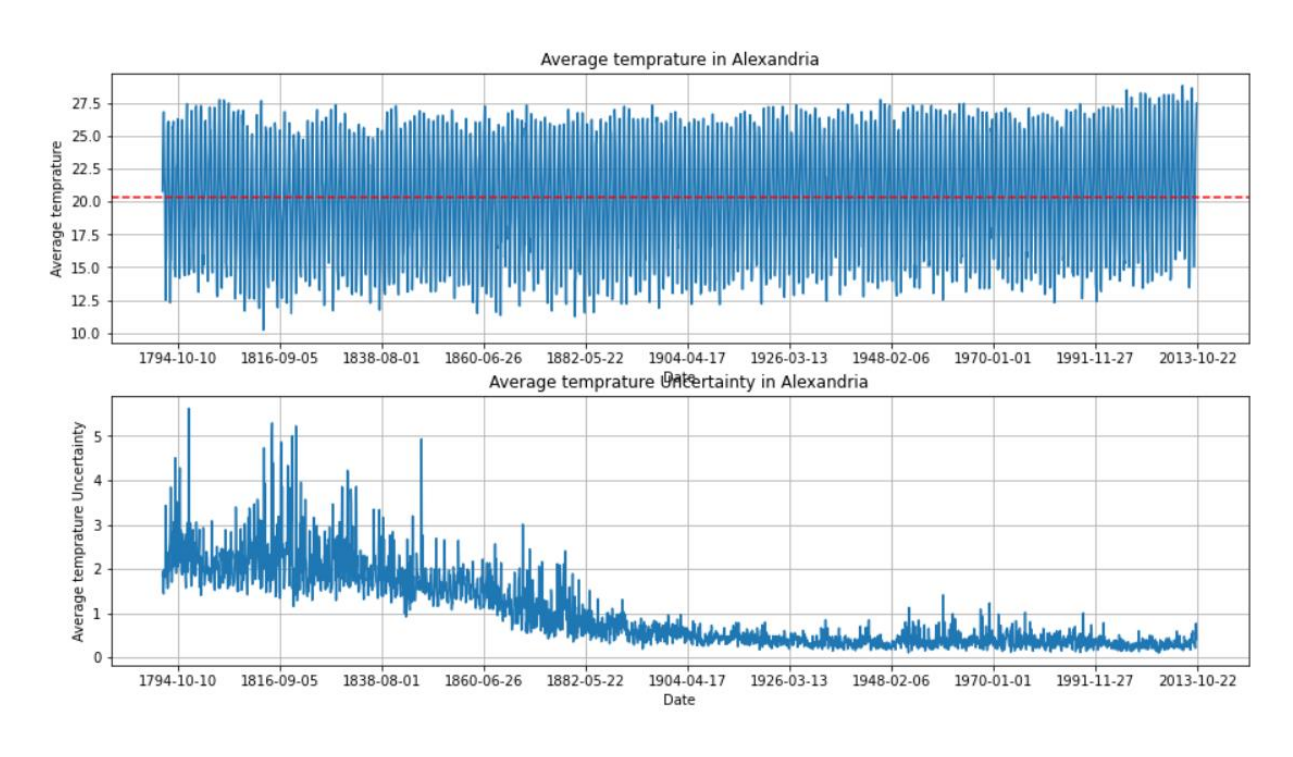

alex **=** alex[alex["dt"] **>=** pd**.**Timestamp('1900-01-01 00:00:00')]

In [40]:

```
fig, ax = plt.subplots(2,figsize=(15,8))ax[0].plot(alex["dt"] ,alex["AverageTemperature"])
ax[0].xaxis.set_major_locator(plt.MaxNLocator(12))
ax[0].axhline(y = alex["AverageTemperature"].mean() , color="red" , linestyle="--")
ax[0].set_title("Average temprature in Alexandria")
ax[0].set_xlabel("Date")
ax[0].set_ylabel("Average temprature")
ax[0].grid()
ax[1].plot(alex["dt"] ,alex["AverageTemperatureUncertainty"])
ax[1].xaxis.set_major_locator(plt.MaxNLocator(12))
#ax[0].axhline(y = alex["AverageTemperatureUncertainty"].mean() , color="red" , 
linestyle="--")
ax[1].set_title("Average temprature Uncertainty in Alexandria")
ax[1].set_xlabel("Date")
ax[1].set_ylabel("Average temprature Uncertainty")
ax[1].grid()
```
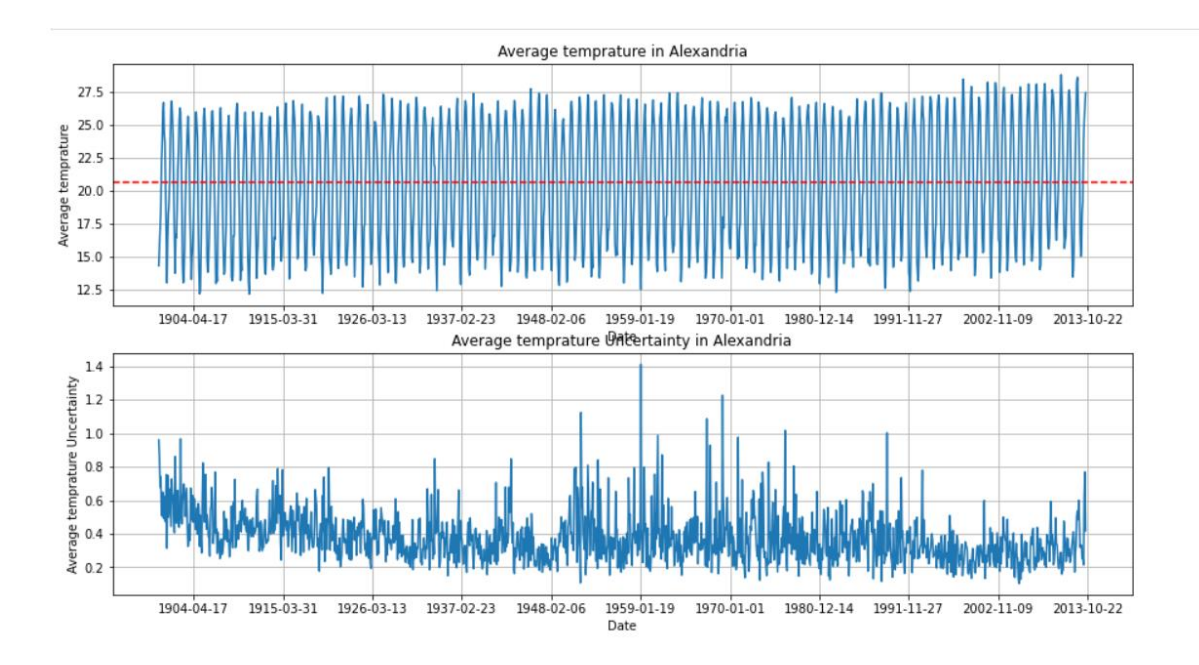

temp **=** alex**.**groupby(["Month"])**.**mean() temp**.**drop(columns**=**["AverageTemperatureUncertainty"] , axis**=**1 , inplace**=True**) temp **=** temp**.**sort\_values(["AverageTemperature"]) plt**.**figure(figsize**=**(10,6)) plt**.**bar(temp**.**index , temp["AverageTemperature"]**.**values , color**=**sns**.**color\_palette("YlOrBr",len(temp**.**index) ))

plt**.**axhline(y**=**temp["AverageTemperature"]**.**values**.**min() , color**=**"red") plt**.**text(**.**3,temp["AverageTemperature"]**.**values**.**min()**+**1 , "(Minimum)" , color**=**'red') plt**.**axhline(y**=**temp["AverageTemperature"]**.**values**.**max() , color**=**"green") plt**.**text(**.**3,temp["AverageTemperature"]**.**values**.**max()**-**1 , "(Maximum)" , color**=**'green')

```
xticks = plt.xticks(range(13))
yticks = plt.yticks(np.arange(1, 30, 2))
plt.xlabel("Month")
plt.ylabel("Temprature")
plt.title("Average Temprature per Month in Alexandria" , fontsize=20)
```
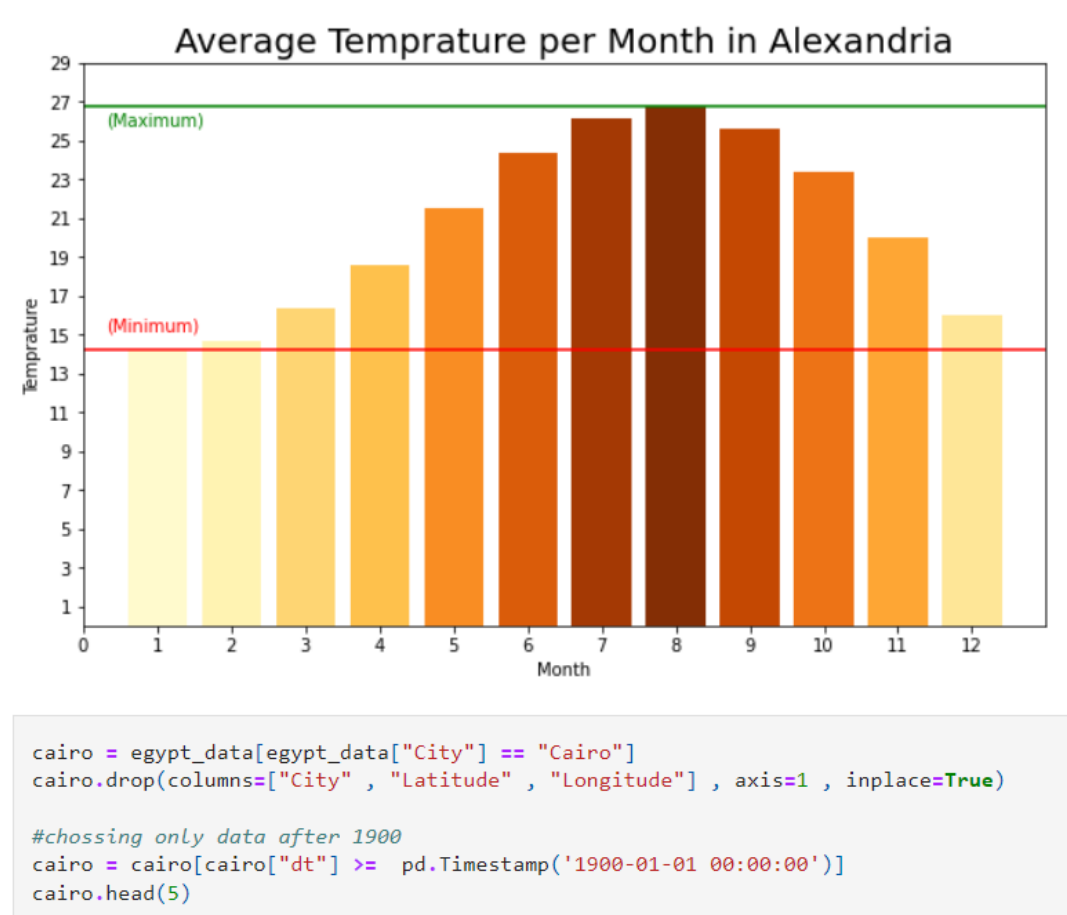

Text(0.5, 1.0, 'Average Temprature per Month in Alexandria')

india\_data **=** data[data["Country"] **==** "India"] india\_data["Month"] **=** pd**.**DatetimeIndex(india\_data["dt"])**.**month india\_data**.**drop(columns**=**["Country"] , axis**=**1 , inplace**=True**) india\_data**.**head(5)

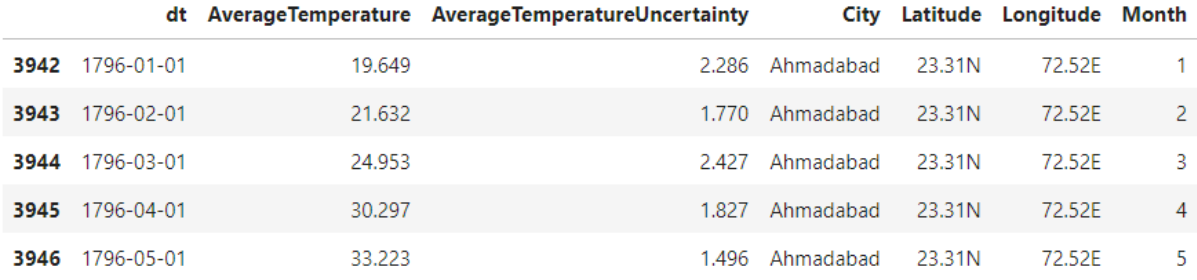

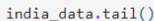

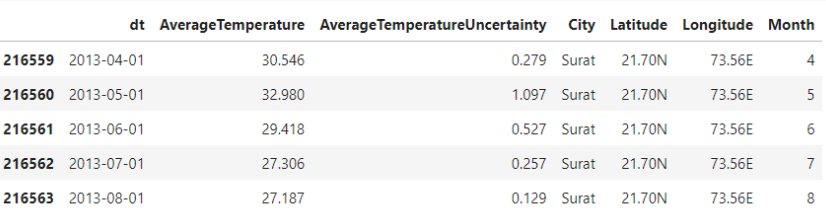

india\_data["AverageTemperature"].describe()

34627.000000 count 25.809309  $mean$  $std$ 4.851196 11.378000  $min$ 25% 22.935000 26.518000<br>29.254000 50%  $75%$ 36.477000  $max$ Name: AverageTemperature, dtype: float64

delhi = india\_data[india\_data["City"] == "Delhi"]<br>delhi.drop(columns=["City" , "Latitude" , "Longitude"] , axis=1 , inplace=**True**)

 $delhi.head(5)$ 

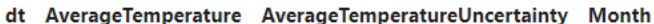

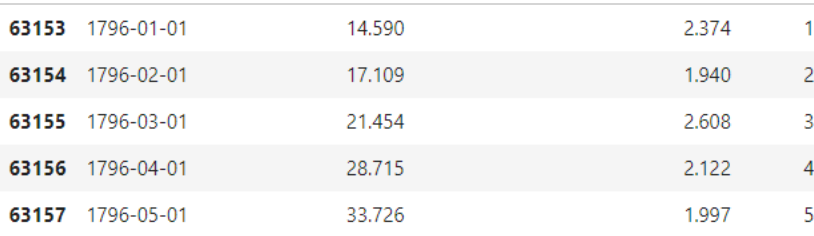

```
delhi["AverageTemperature"].describe()
```
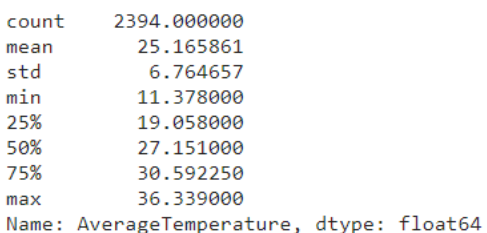

fig = plt.boxplot(delhi["AverageTemperature"])

 $fig$ ,  $dl = plt.subplots(2,figsize=(15,8))$ dl[0]**.**plot(delhi["dt"] ,delhi["AverageTemperature"]) dl[0]**.**xaxis**.**set\_major\_locator(plt**.**MaxNLocator(12)) dl[0]**.**axhline(y **=** delhi["AverageTemperature"]**.**mean() , color**=**"red" , linestyle**=**"--") dl[0]**.**set\_title("Average temprature in Delhi") dl[0]**.**set\_xlabel("Date")

36

```
dl[0].set_ylabel("Average temprature")
dl[0].grid()
```
dl[1]**.**plot(delhi["dt"] ,delhi["AverageTemperatureUncertainty"]) dl[1]**.**xaxis**.**set\_major\_locator(plt**.**MaxNLocator(12)) *#ax[0].axhline(y = delhi["AverageTemperatureUncertainty"].mean() , color="red" , linestyle="--")* dl[1]**.**set\_title("Average temprature Uncertainty in Delhi") dl[1]**.**set\_xlabel("Date") dl[1]**.**set\_ylabel("Average temprature Uncertainty") dl[1]**.**grid()

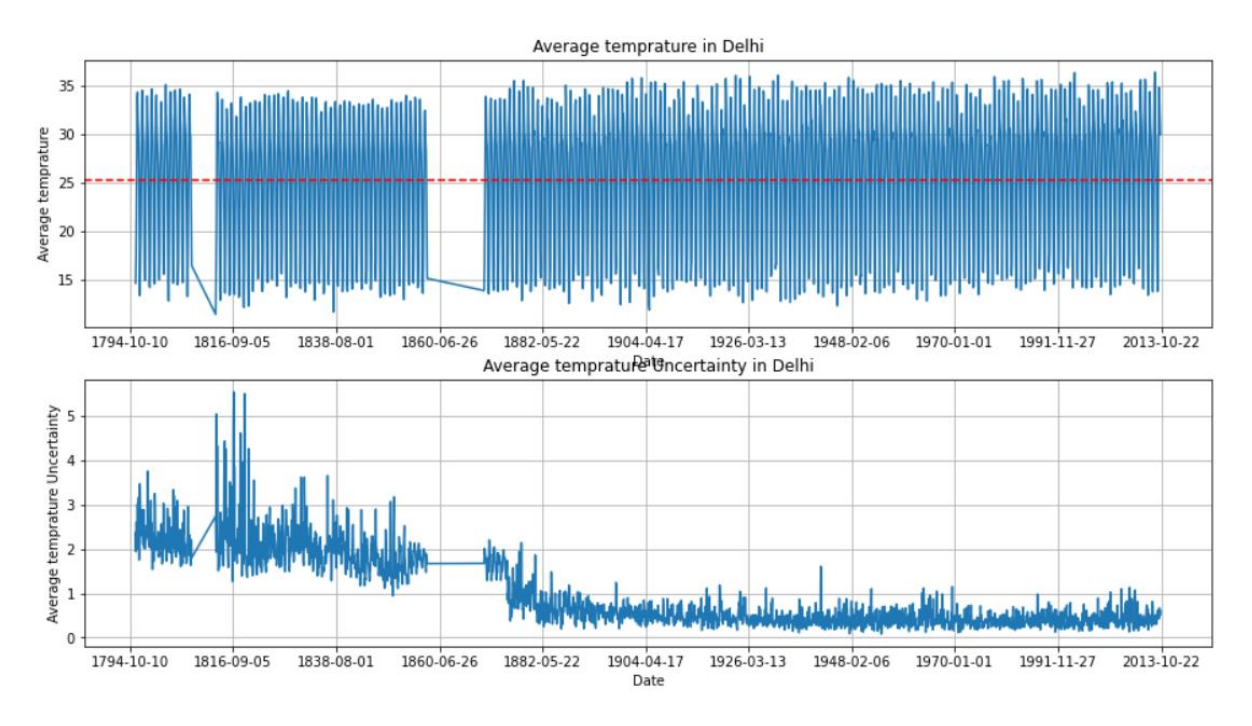

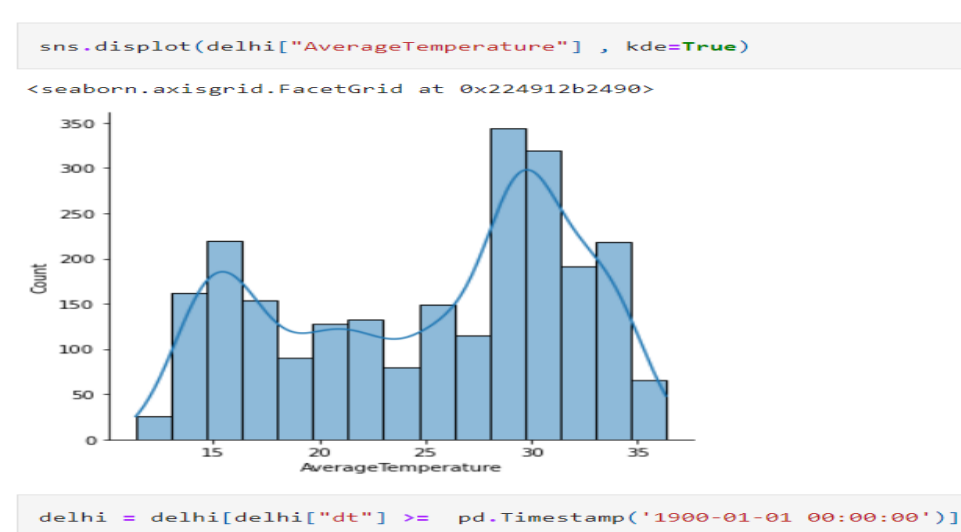

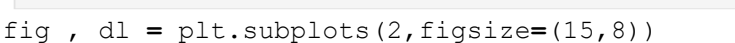

```
dl[0].plot(delhi["dt"] ,delhi["AverageTemperature"])
dl[0].xaxis.set_major_locator(plt.MaxNLocator(12))
dl[0].axhline(y = delhi["AverageTemperature"].mean() , color="red" , linestyle="--")
dl[0].set_title("Average temprature in Delhi")
dl[0].set_xlabel("Date")
dl[0].set_ylabel("Average temprature")
dl[0].grid()
```

```
dl[1].plot(delhi["dt"] ,delhi["AverageTemperatureUncertainty"])
dl[1].xaxis.set_major_locator(plt.MaxNLocator(12))
#dl[0].axhline(y = delhi["AverageTemperatureUncertainty"].mean() , color="red" , 
linestyle="--")
dl[1].set_title("Average temprature Uncertainty in Delhi")
dl[1].set_xlabel("Date")
dl[1].set_ylabel("Average temprature Uncertainty")
dl[1].grid()
```
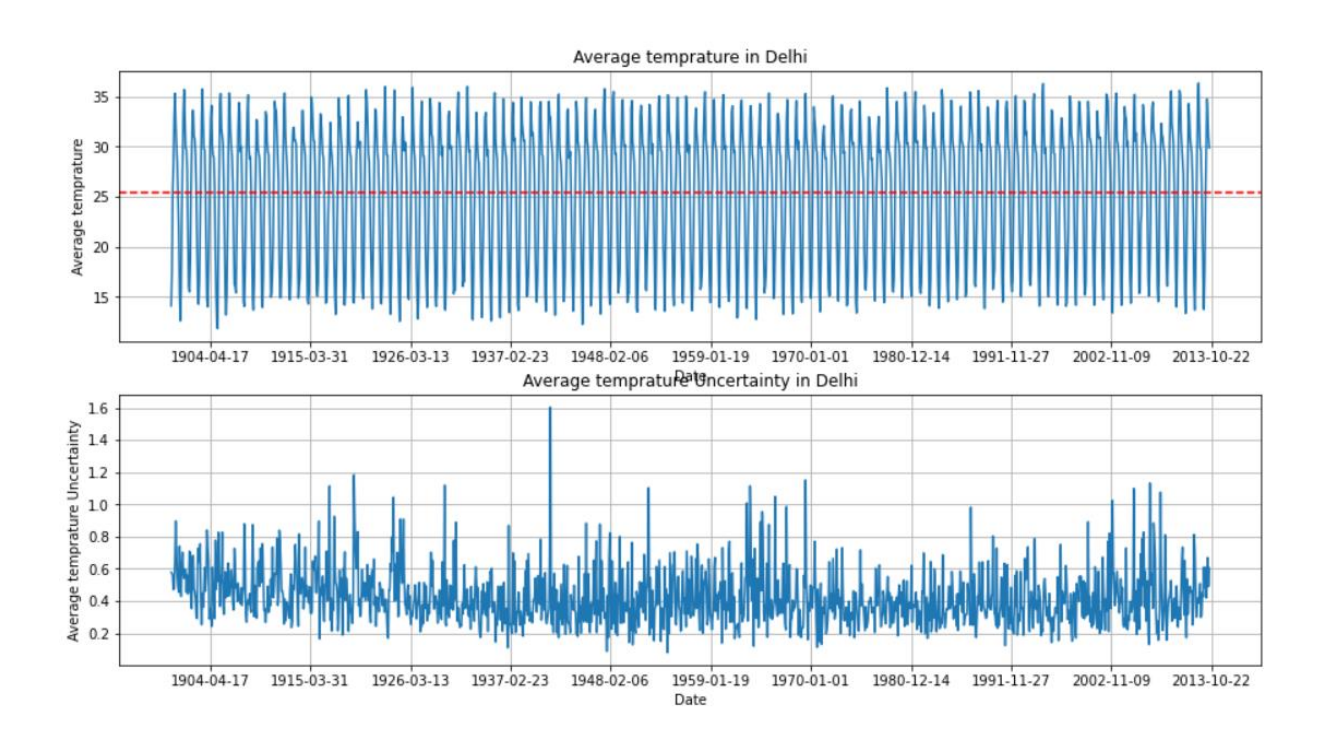

sns**.**displot(delhi["AverageTemperature"] , kde**=True**)

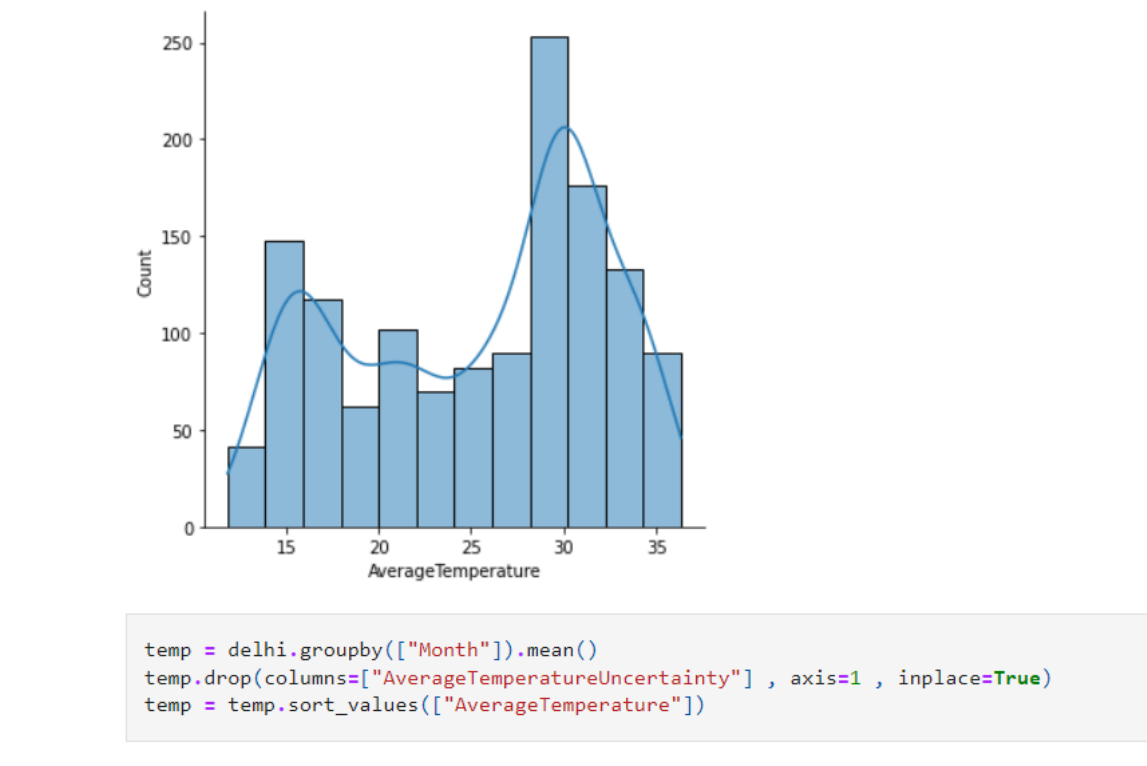

<seaborn.axisgrid.FacetGrid at 0x224901643d0>

plt**.**figure(figsize**=**(10,6)) plt**.**bar(temp**.**index , temp["AverageTemperature"]**.**values , color**=**sns**.**color\_palette("YlOrBr",len(temp**.**index) ))

plt**.**axhline(y**=**temp["AverageTemperature"]**.**values**.**min() , color**=**"red") plt**.**text(**.**3,temp["AverageTemperature"]**.**values**.**min()**+**1 , "(Minimum)" , color**=**'red') plt**.**axhline(y**=**temp["AverageTemperature"]**.**values**.**max() , color**=**"green") plt**.**text(**.**3,temp["AverageTemperature"]**.**values**.**max()**-**1 , "(Maximum)" , color**=**'green')

 $x$ ticks = plt.xticks(range(13))  $y$ ticks = plt**.**yticks(np**.**arange(1, 30, 2)) plt**.**xlabel("Month") plt**.**ylabel("Temprature") plt**.**title("Average Temprature per Month in Delhi" , fontsize**=**20)

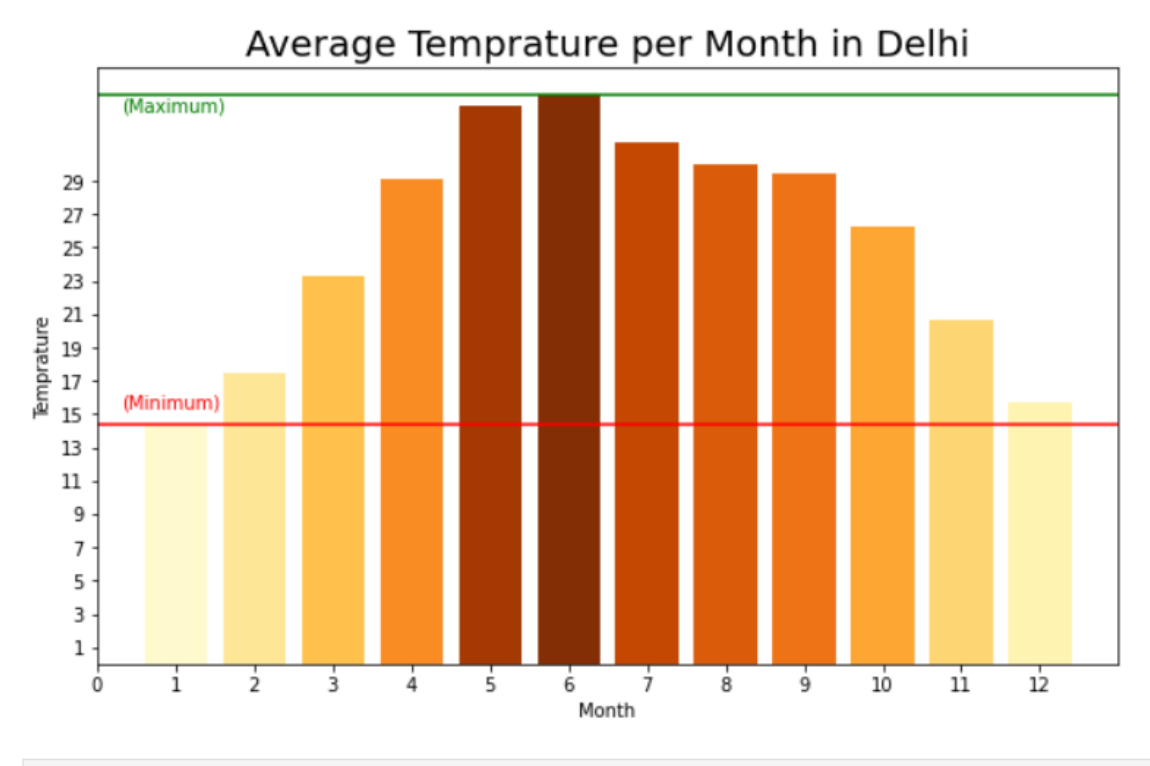

Text(0.5, 1.0, 'Average Temprature per Month in Delhi')

surat = india\_data[india\_data["City"] == "Surat"] surat.drop(columns=["City" , "Latitude" , "Longitude"] , axis=1 , inplace=True)

#chossing only data after 1900  $surat = \text{surat}[\text{surat}[\text{"dt"] \geq = pd.\text{Timestamp}(\text{``1900-01-01 00:00:00')}]$ surat.head(5)

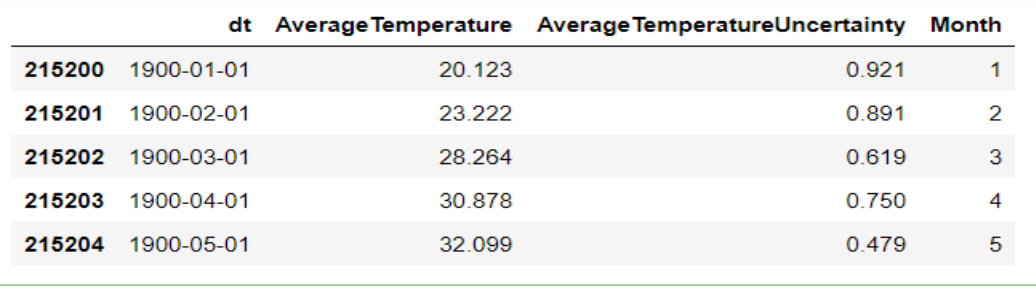

surat.tail()

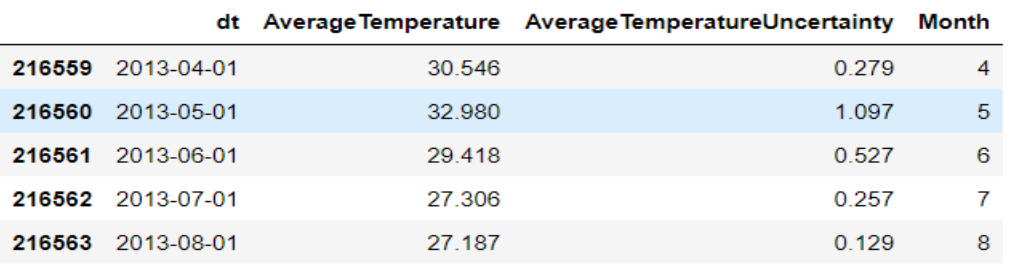

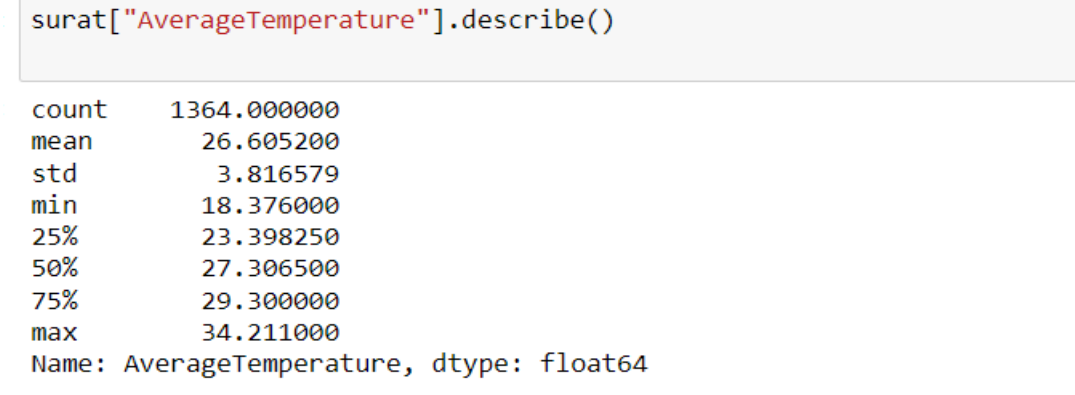

fig = plt.boxplot(surat["AverageTemperature"])

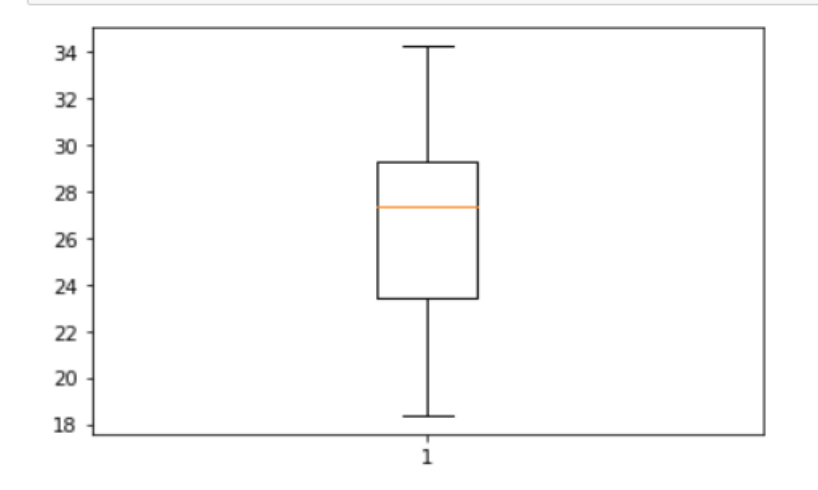

41

```
fig, st = plt.subplots(2,figsize=(15,8))st[0].plot(surat["dt"] ,surat["AverageTemperature"])
st[0].xaxis.set_major_locator(plt.MaxNLocator(12))
st[0].axhline(y = surat["AverageTemperature"].mean() , color="red" , linestyle="--")
st[0].set_title("Average temprature in Surat")
st[0].set_xlabel("Date")
st[0].set_ylabel("Average temprature")
st[0].grid()st[1].plot(surat["dt"] ,surat["AverageTemperatureUncertainty"])
st[1].xaxis.set_major_locator(plt.MaxNLocator(12))
#st[0].axhline(y = surat["AverageTemperatureUncertainty"].mean(), color="red",
linestyle="--")
st[1].set_title("Average temprature Uncertainty in Surat")
```
st[1].set\_xlabel("Date")

st[1].set\_ylabel("Average temprature Uncertainty")

st[1].grid()

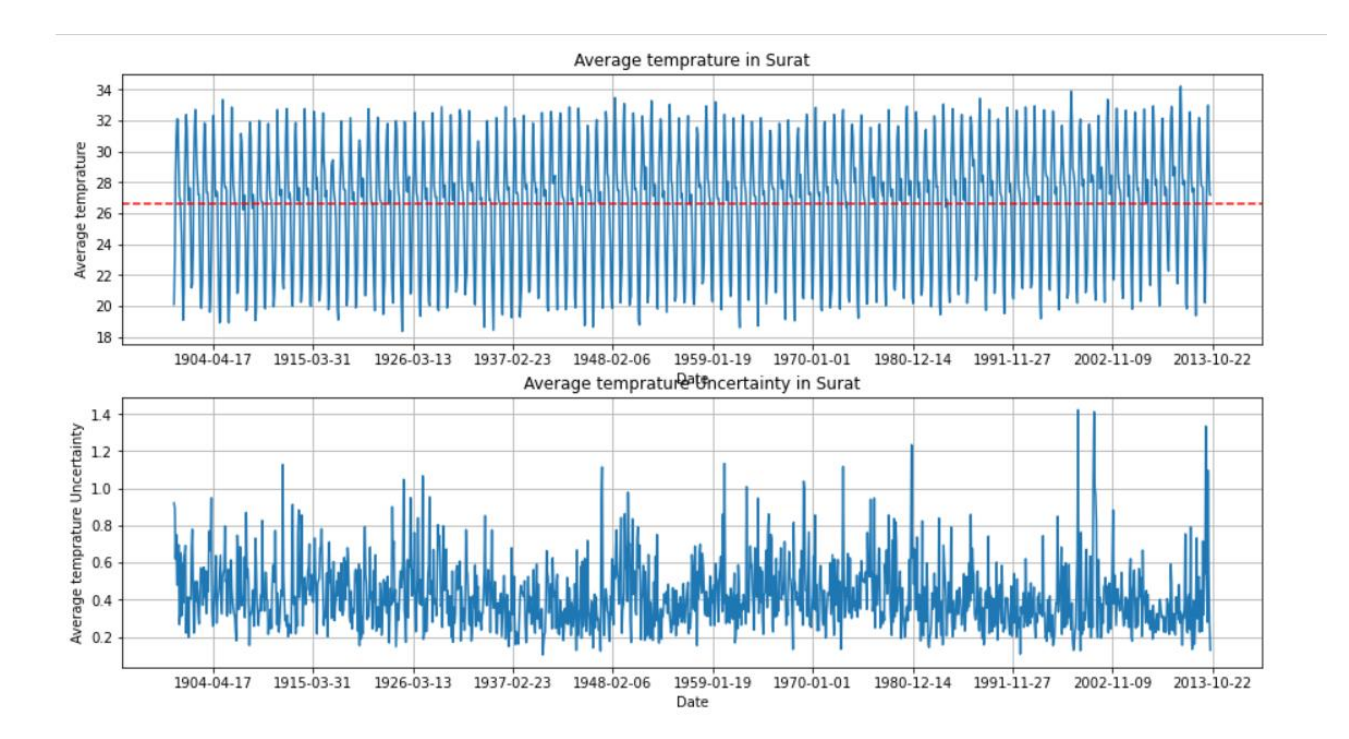

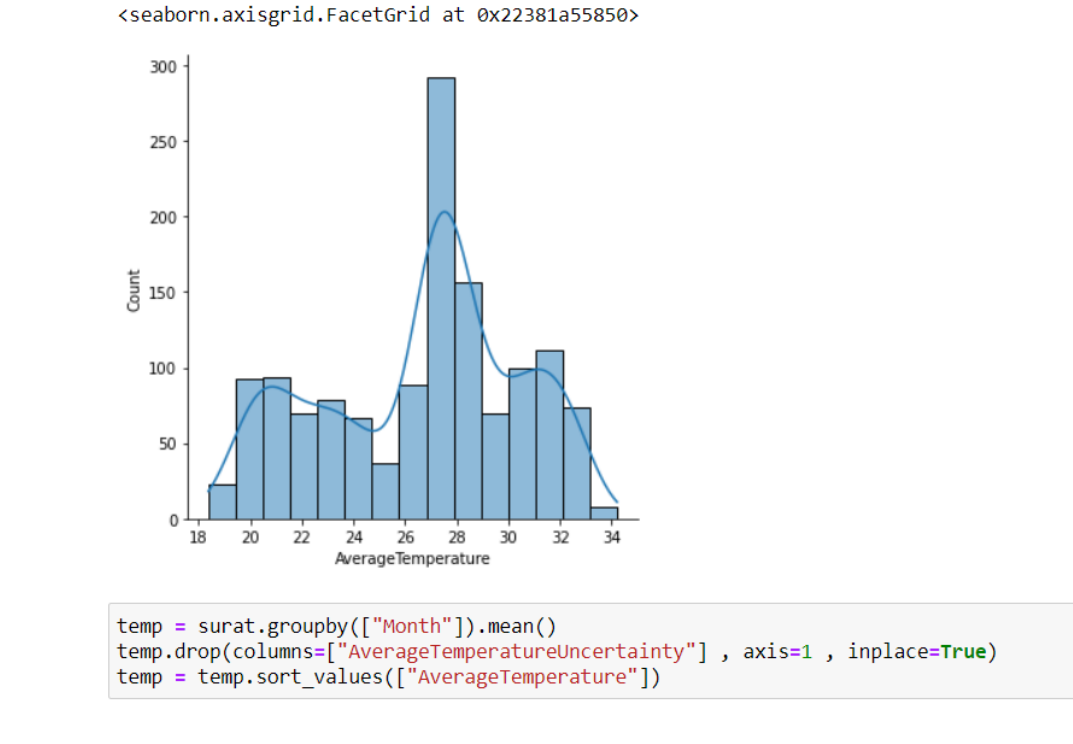

plt.figure(figsize=(10,6)) plt.bar(temp.index , temp["AverageTemperature"].values , color=sns.color\_palette("YlOrBr",len(temp.index) ))

plt.axhline(y=temp["AverageTemperature"].values.min() , color="red") plt.text(.3,temp["AverageTemperature"].values.min()+1 , "(Minimum)" , color='red') plt.axhline(y=temp["AverageTemperature"].values.max() , color="green") plt.text(.3,temp["AverageTemperature"].values.max()-1 , "(Maximum)" , color='green')

 $xticks = plt.xticks(range(13))$ yticks = plt.yticks(np.arange( $1, 30, 2$ )) plt.xlabel("Month") plt.ylabel("Temprature") plt.title("Average Temprature per Month in Surat" , fontsize=20)

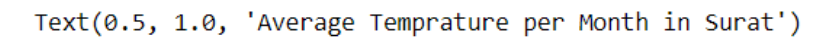

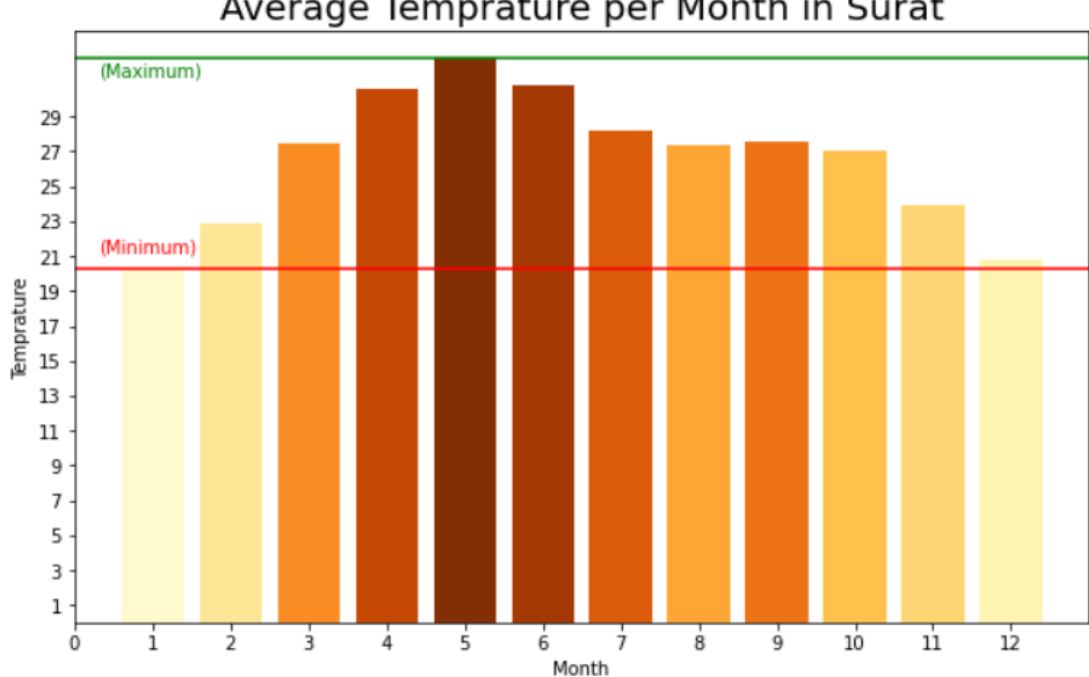

Average Temprature per Month in Surat

ahemdabad = india\_data[india\_data["City"] == "Ahmadabad"] ahemdabad.drop(columns=["City" , "Latitude" , "Longitude"] , axis=1 , inplace=True)

#chossing only data after 1900 ahemdabad = ahemdabad[ahemdabad["dt"] >= pd.Timestamp('1900-01-01 00:00:00')] ahemdabad.head(5)

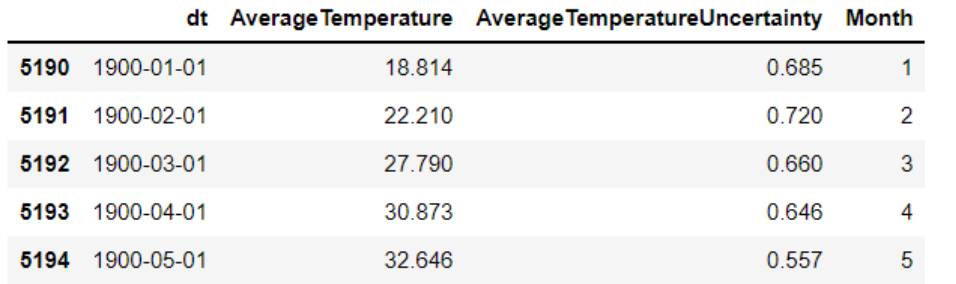

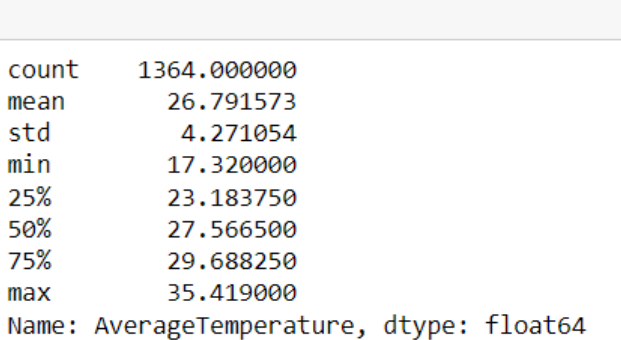

ahemdabad["AverageTemperature"].describe()

fig = plt.boxplot(ahemdabad["AverageTemperature"])

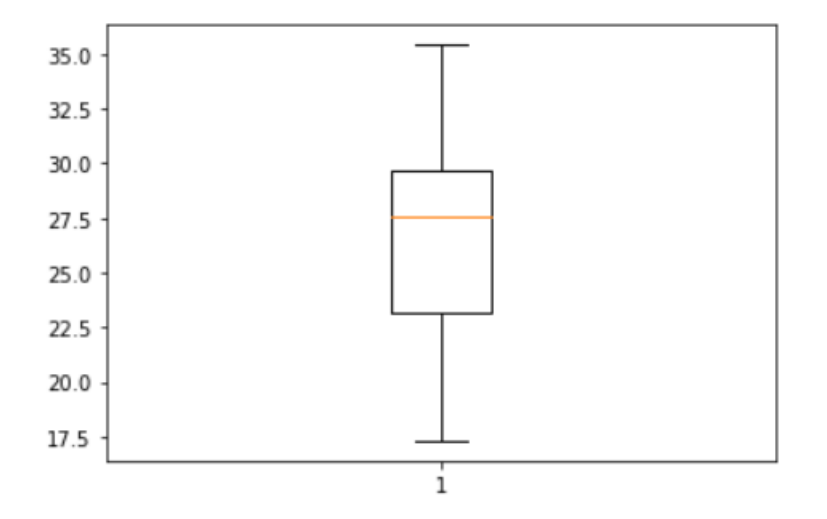

45

```
fig, ad = plt.subplots(2,figsize=(15,8))ad[0].plot(ahemdabad["dt"] ,cairo["AverageTemperature"])
ad[0].xaxis.set_major_locator(plt.MaxNLocator(12))
ad[0].axhline(y = ahemdabad['AverageTemperature'].mean(), color='red", linestyle='--")ad[0].set_title("Average temprature in Ahemdabad")
ad[0].set_xlabel("Date")
ad[0].set_ylabel("Average temprature")
ad[0].grid()ad[1].plot(ahemdabad["dt"] ,ahemdabad["AverageTemperatureUncertainty"])
```

```
ad[1].xaxis.set_major_locator(plt.MaxNLocator(12))
```
 $\#ad[0].axhline(y = alex["AverageTemperatureUncertainty"]$ .mean(), color="red", linestyle="--")

ad[1].set\_title("Average temprature Uncertainty in Ahemdabad")

ad[1].set\_xlabel("Date")

ad<sup>[1]</sup>.set\_ylabel("Average temprature Uncertainty")

 $ad[1]$ .grid $()$ 

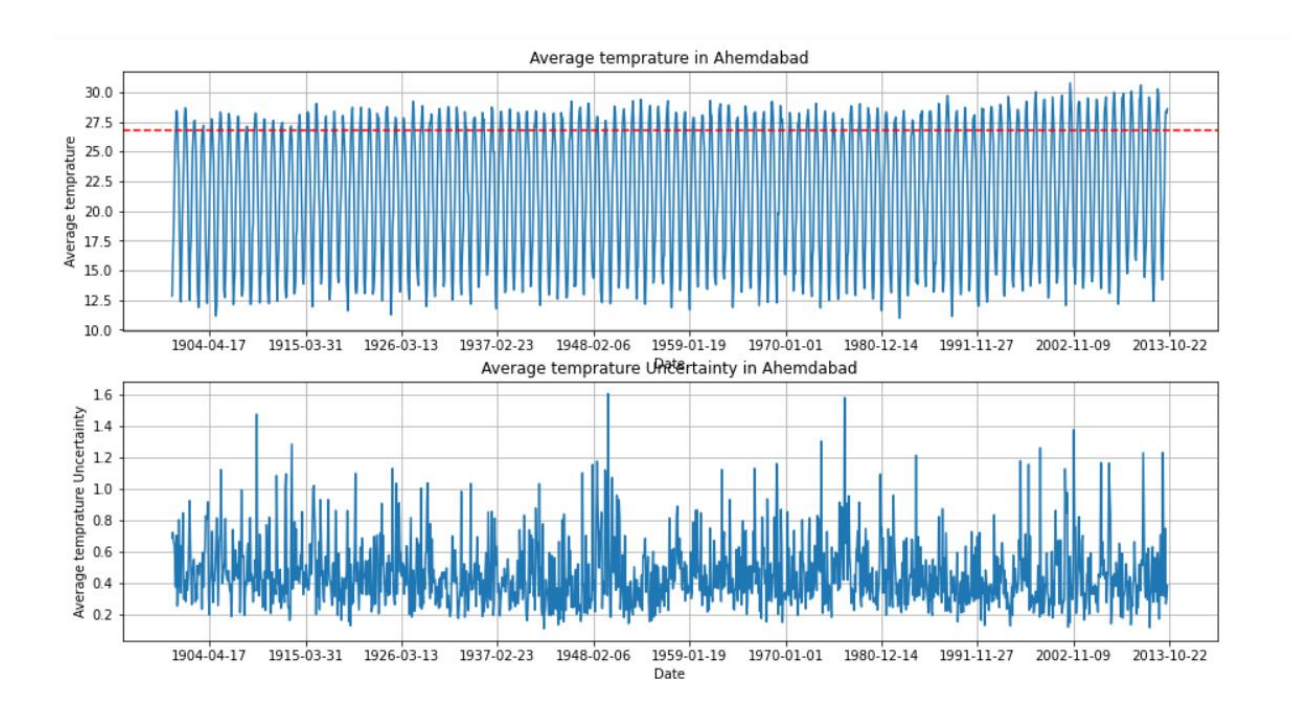

sns.displot(ahemdabad["AverageTemperature"], kde=True)

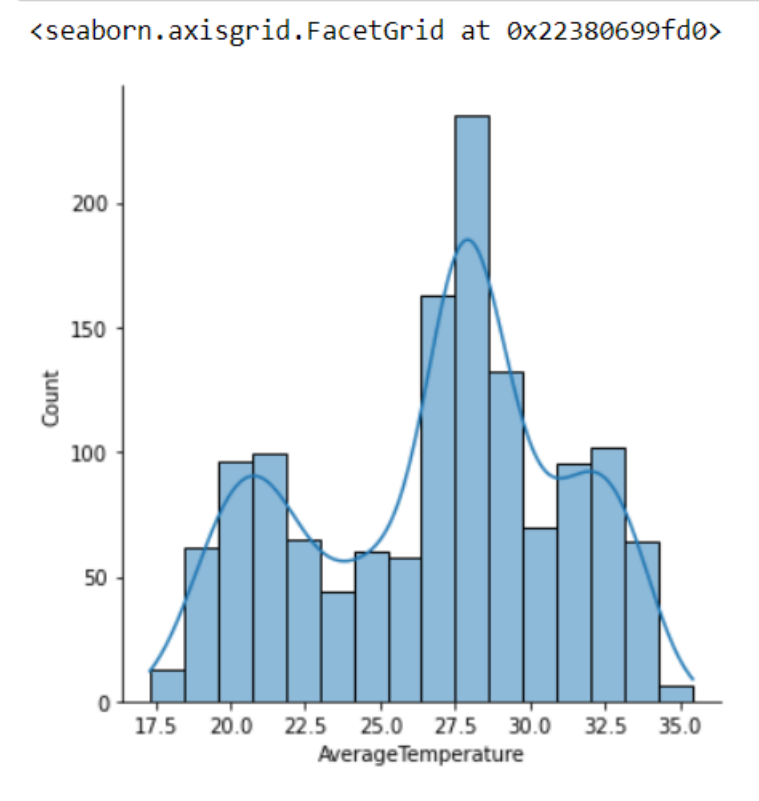

temp = ahemdabad.groupby(["Month"]).mean() temp.drop(columns=["AverageTemperatureUncertainty"] , axis=1 , inplace=True) temp = temp.sort\_values(["AverageTemperature"])

```
plt.figure(figsize=(10,6))
plt.bar(temp.index , temp["AverageTemperature"].values , 
color=sns.color_palette("YlOrBr",len(temp.index) ))
```

```
plt.axhline(y=temp["AverageTemperature"].values.min() , color="red")
plt.text(.3,temp["AverageTemperature"].values.min()+1 , "(Minimum)" , color='red')
plt.axhline(y=temp["AverageTemperature"].values.max() , color="green")
plt.text(.3,temp["AverageTemperature"].values.max()-1 , "(Maximum)" , color='green')
```

```
xticks = plt.xticks(range(13))yticks = plt.yticks(np.arange(1, 30, 2))
plt.xlabel("Month")
plt.ylabel("Temprature")
plt.title("Average Temprature per Month in Ahemdabad" , fontsize=20)
```
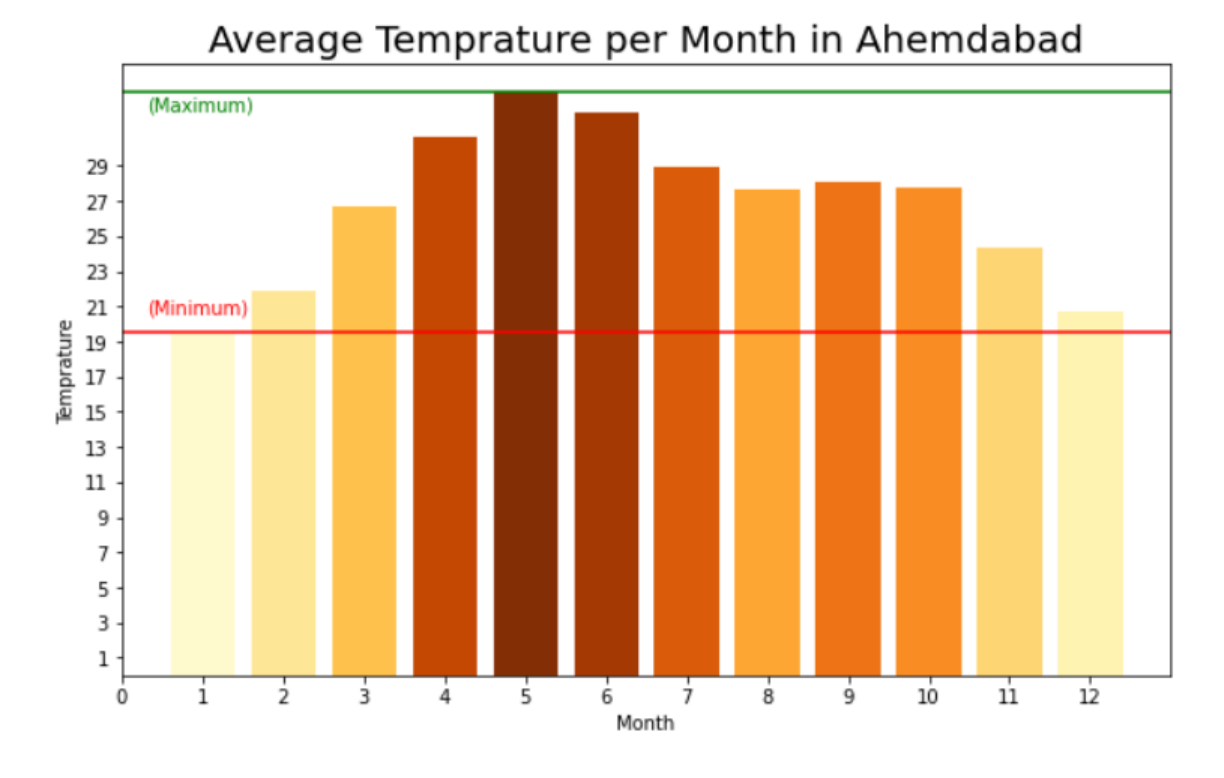

Text(0.5, 1.0, 'Average Temprature per Month in Ahemdabad')

## **Conclusion**

At the time of writing, the statistical methodology of trend estimation is well elaborated. Some development may come in the form of GLS estimation techniques for nonlinear regression functions, such as the break or the ramp models. Another direction is the development of estimation routines for the piecewise linear model (Fig. 5c). Furthermore, the fitting of multiple change-point models (i.e., more than two change points) is of genuine interest. This is technically challenging and likely necessitates the implementation of advanced optimization techniques, such as genetic algorithms (Michalewicz and Fogel, 2000). The reward of such a technology may consist in a reduction of the problem of fitinterval selection. An interesting example in that regard is the analysis of regional temperatures in the Indian region (Delhi and Surat), which demonstrated accelerated warming in several phases. As regards nonparametric regression, it appears that the potential of that method (standard-error band and derivative estimation) for climatology has only occasionally been appreciated. One example is the search for 14C plateaus (i.e., zero slope) in marine sedimentary records from the Holocene.

The statistical methodology of uncertainty determination for climate time series is well elaborated, as far as uncertainties stemming from measurement or proxy errors in the climate variable, X, are concerned. Bootstrap methods take into account deviations from Gaussian shape. Blocking variants of the bootstrap, such as the MBB, take into account autocorrelation. This means that the two major peculiarities of climate time series—non-Gaussian-shape-and, autocorrelation—can be successfully dealt with in the statistical analysis. As a result, it is possible to avoid unrealistically small error bars from ignored autocorrelation, which could lead to overstatements. On the other hand, as regards timescale errors in the variable T, this is a topic where further research will be quite relevant for paleoclimatology. The book by Mudelsee (2014) contains some algorithms, simulation tests, and references on that emerging field. Also, the Bayesian view of probability can be adopted for the research.